## **Scan Pst File For Errors 31**

**Douglas A. Joyce**

 **Tony Redmond's Microsoft Exchange Server 2003** Tony Redmond,2004-10-22 With over 40% new and revised material throughout the book, this updated version provides thorough coverage of implementation, migration and management issues for Exchange 2000 and 2003, all backed up by best practices developed by HP, Microsoft's only world-wide Prime Integrator for Exchange. The best and most comprehensive coverage of Exchange from the Chief Technology Officer of HP Services, Microsoft's only worldwide Prime Integrator for Windows and Exchange. - With over 40% new and revised material throughout the book, this updated version provides thorough coverage of implementation, migration and management issues for Exchange 2000 and 2003, all backed up by best practices developed by HP, Microsoft's only world-wide Prime Integrator for Exchange. - New coverage of Exchange Intelligent Message Filter - Revised and updated coverage of best practices for the design, deployment, and operation of Exchange 2003 - Comprehensive treatment of major issues facing email deployments, including anti-virus and anti-spam techniques - Review of Microsoft's future strategy for Exchange since dropping the Kodiak approach

 CompTIA A+ Complete Lab Manual James Pyles,2012-09-13 Boost your understanding of CompTIA A+ exam principles with practical, real-world exercises Designed to complement CompTIA A+ Complete Study Guide, this hands-on companion book takes you step by step through the tasks a PC technician is likely to face on any given day. It supports the theory explained in the test-prep guide with additional practical application, increasing a new PC technician's confidence and marketability. Various scenarios incorporate roadblocks that may occur on the job and explain ways to successfully complete the task at hand. In addition, each task is mapped to a specific A+ exam objective for exams 220-801 and 220-802. Tasks are divided into categories: hardware and software installation, hardware and software maintenance, and installing and upgrading operating systems, networks, and security systems. Designed to enhance factual study with practical application Explains step by step how to perform a variety of tasks that PC technicians commonly face on the job Tasks include installing or replacing a power supply or a laptop hard drive, installing or upgrading to Windows 7, scanning for and removing viruses, installing printer drivers, and troubleshooting a network CompTIA A+ Complete Lab Manual gives you the hands-on experience you

need to succeed in the real world.

 Alternate Data Storage Forensics Amber Schroader,Tyler Cohen,2011-04-18 Learn to pull "digital fingerprints from alternate data storage (ADS) devices including: iPod, Xbox, digital cameras and more from the cyber sleuths who train the Secret Service, FBI, and Department of Defense in bleeding edge digital forensics techniques. This book sets a new forensic methodology standard for investigators to use. This book begins by describing how alternate data storage devices are used to both move and hide data. From here a series of case studies using bleeding edge forensic analysis tools demonstrate to readers how to perform forensic investigations on a variety of ADS devices including: Apple iPods, Digital Video Recorders, Cameras, Gaming Consoles (Xbox, PS2, and PSP), Bluetooth devices, and more using state of the art tools. Finally, the book takes a look into the future at "not yet every day devices which will soon be common repositories for hiding and moving data for both legitimate and illegitimate purposes. Authors are undisputed leaders who train the Secret Service, FBI, and Department of Defense Book presents one of a kind bleeding edge information that absolutely can not be found anywhere else Today the industry has exploded and cyber investigators can be found in

almost every field

 MCTS Self-paced Training Kit (exam 70-662) Orin Thomas,Ian McLean,2010-10-15 This study guide for server administrators preparing to take the Microsoft Certified Technology Specialist (MCTS) exam 70-662 provides instruction and reference material on subjects covered by this business intelligence specialization certification test.Topics discussed include installing Exchange Server 2010, mailboxes, distribution groups, configuring client access, logging and reports, transport servers and Exchange in high-availability environments. Each chapter includes screen shots and code examples, and a companion CD-ROM includes additional material and sample data sets as well as practice tests for each section. Access to four networked Exchange servers is required to use the provided practice materials and advice on creating virtual servers isincluded.

 **SQL Tuning** Dan Tow,2003-11-19 A poorly performing database application not only costs users time, but also has an impact on other applications running on the same computer or the same network. SQL Tuning provides an essential next step for SQL developers and database administrators who want to extend their SQL tuning expertise and get the most from their database

applications.There are two basic issues to focus on when tuning SQL: how to find and interpret the execution plan of an SQL statement and how to change SQL to get a specific alternate execution plan. SQL Tuning provides answers to these questions and addresses a third issue that's even more important: how to find the optimal execution plan for the query to use.Author Dan Tow outlines a timesaving method he's developed for finding the optimum execution plan--rapidly and systematically--regardless of the complexity of the SQL or the database platform being used. You'll learn how to understand and control SQL execution plans and how to diagram SQL queries to deduce the best execution plan for a query. Key chapters in the book include exercises to reinforce the concepts you've learned. SQL Tuning concludes by addressing special concerns and unique solutions to unsolvable problems.Whether you are a programmer who develops SQLbased applications or a database administrator or other who troubleshoots poorly tuned applications, SQL Tuning will arm you with a reliable and deterministic method for tuning your SQL queries to gain optimal performance.

 A Guide to Microsoft Office 2000 Kate Chase,2000 Includes list of objectives for each chapter, case projects, and hands-on

exercises and review questions.

 **Malicious Mobile Code** Roger A. Grimes,2001-08-14 Malicious mobile code is a new term to describe all sorts of destructive programs: viruses, worms, Trojans, and rogue Internet content. Until fairly recently, experts worried mostly about computer viruses that spread only through executable files, not data files, and certainly not through email exchange. The Melissa virus and the Love Bug proved the experts wrong, attacking Windows computers when recipients did nothing more than open an email. Today, writing programs is easier than ever, and so is writing malicious code. The idea that someone could write malicious code and spread it to 60 million computers in a matter of hours is no longer a fantasy. The good news is that there are effective ways to thwart Windows malicious code attacks, and author Roger Grimes maps them out inMalicious Mobile Code: Virus Protection for Windows. His opening chapter on the history of malicious code and the multimillion dollar anti-virus industry sets the stage for a comprehensive rundown on today's viruses and the nuts and bolts of protecting a system from them. He ranges through the best ways to configure Windows for maximum protection, what a DOS virus can and can't do, what today's biggest threats are, and other important and

frequently surprising information. For example, how many people know that joining a chat discussion can turn one's entire computer system into an open book? Malicious Mobile Code delivers the strategies, tips, and tricks to secure a system against attack. It covers: The current state of the malicious code writing and cracker community How malicious code works, what types there are, and what it can and cannot do Common anti-virus defenses, including anti-virus software How malicious code affects the various Windows operating systems, and how to recognize, remove, and prevent it Macro viruses affecting MS Word, MS Excel, and VBScript Java applets and ActiveX controls Enterprise-wide malicious code protection Hoaxes The future of malicious mobile code and how to combat such code These days, when it comes to protecting both home computers and company networks against malicious code, the stakes are higher than ever.Malicious Mobile Code is the essential guide for securing a system from catastrophic loss.

 Connecting Microsoft Exchange Server Kieran McCorry,1999-10-19 This guide covers how to connect Microsoft Exchange Server into mixed messaging environments. It explores how connections can be made, offers tricks and tips, and warns of

potential pitfalls. The content extends from the simple task of connecting one Exchange server to another to complex issues associated with X.400 and SMTP backbones.

 **Microsoft Exchange Server 5.5** Tony Redmond,1998-07-17 Microsoft Exchange Server 5.5: Planning, Design and Implementation describes the best practices used during the planning, design, and implementation phases of projects to deploy Microsoft Exchange Server. It incorporates the author's general expertise gained from 16 years working with corporate messaging systems as well as experience gained from enterprise-level projects around the world, including Digital's own deployment of 55,000 Exchange clients across 160 servers. The new functionality of Exchange V5.5 is covered, but the real values lies in the pragmatic and practical attitude taken to solving the problems posed by large-scale implementations of any messaging system. This book shows system designers, implementation teams, and email administrators what Exchange V5.5 is capable of and where it needs human assistance to succeed. Covers Exchange 5.5 SP1 and advanced security and message journaling Describes best practice used during the planning, design and implementation phases of deploying Microsoft Exchange Server Foreword by

Elaine K. Sharp, Worldwide Messaging Server Product Manager, Microsoft Corporation, March 1992 to October 1996

 **Flying beyond the stall** Douglas A. Joyce,2014 The X-31 Enhanced Fighter Maneuverability Demonstrator was unique among experimental aircraft. A joint effort of the United States and Germany, the X-31 was the only X-plane to be designed, manufactured, and flight tested as an international collaboration. It was also the only X-plane to support two separate test programs conducted years apart, one administered largely by NASA and the other by the U.S. Navy, as well as the first X-plane ever to perform at the Paris Air Show. Flying Beyond the Stall begins by describing the government agencies and private-sector industries involved in the X-31 program, the genesis of the supermaneuverability concept and its initial design breakthroughs, design and fabrication of two test airframes, preparation for the X-31's first flight, and the first flights of Ship #1 and Ship #2. Subsequent chapters discuss envelope expansion, handling qualities (especially at high angles of attack), and flight with vectored thrust. The book then turns to the program's move to NASA's Dryden Flight Research Center and actual flight test data. Additional tasking, such as helmet-mounted display evaluations, handling quality studies, aerodynamic

parameter estimation, and a tailless study are also discussed.The book describes how, in the aftermath of a disastrous accident with Ship #1 in 1995, Ship #2 was prepared for its outstanding participation in the Paris Air Show. The aircraft was then shipped back to Edwards AFB and put into storage until the late 1990s, when it was refurbished for participation in the U. S. Navy's VECTOR program. The book ends with a comprehensive discussion of lessons learned and includes an Appendix containing detailed information.

 **InfoWorld** ,1994-10-31 InfoWorld is targeted to Senior IT professionals. Content is segmented into Channels and Topic Centers. InfoWorld also celebrates people, companies, and projects.

 Day One Junos Tips, Techniques, and Templates Jonathan Looney,2011-04-29

With Love from Vietnam Dennis May, Kathryn

Callahan,2017-11-26 It has been 50 years since the death of my husband, Captain Dennis A. May in Vietnam. He faithfully wrote letters beginning with his travels from his home base here in the states until his fatal airplane crash in Vietnam. It is now time to share with family and friends some of the memories that I have

treasured these many years.

 **PC Mag** ,1994-06-14 PCMag.com is a leading authority on technology, delivering Labs-based, independent reviews of the latest products and services. Our expert industry analysis and practical solutions help you make better buying decisions and get more from technology.

 **InfoWorld** ,1988-04-11 InfoWorld is targeted to Senior IT professionals. Content is segmented into Channels and Topic Centers. InfoWorld also celebrates people, companies, and projects.

## **Popular Photography** ,2005-08

 **Effective Oracle by Design** Thomas Kyte,2003-09-12 Tom Kyte of Oracle Magazine's "Ask Tom" column has written the definitive guide to designing and building high-performance, scalable Oracle applications. The book covers schema design, SQL and PL/SQL, tables and indexes, and much more. From the exclusive publisher of Oracle Press books, this is a must-have resource for all Oracle developers and DBAs.

 **PC Mag** ,1994-08 PCMag.com is a leading authority on technology, delivering Labs-based, independent reviews of the latest products and services. Our expert industry analysis and

practical solutions help you make better buying decisions and get more from technology.

 **The Advocate** ,2001-08-14 The Advocate is a lesbian, gay, bisexual, transgender (LGBT) monthly newsmagazine. Established in 1967, it is the oldest continuing LGBT publication in the United States.

 Mining of Massive Datasets Jure Leskovec,Anand Rajaraman,Jeffrey David Ullman,2014-11-13 Now in its second edition, this book focuses on practical algorithms for mining data from even the largest datasets.

Immerse yourself in heartwarming tales of love and emotion with Crafted by is touching creation, Tender Moments: **Scan Pst File For Errors 31** . This emotionally charged ebook, available for download in a PDF format ( Download in PDF: \*), is a celebration of love in all its forms. Download now and let the warmth of these stories envelop your heart.

**Table of Contents Scan Pst File For**

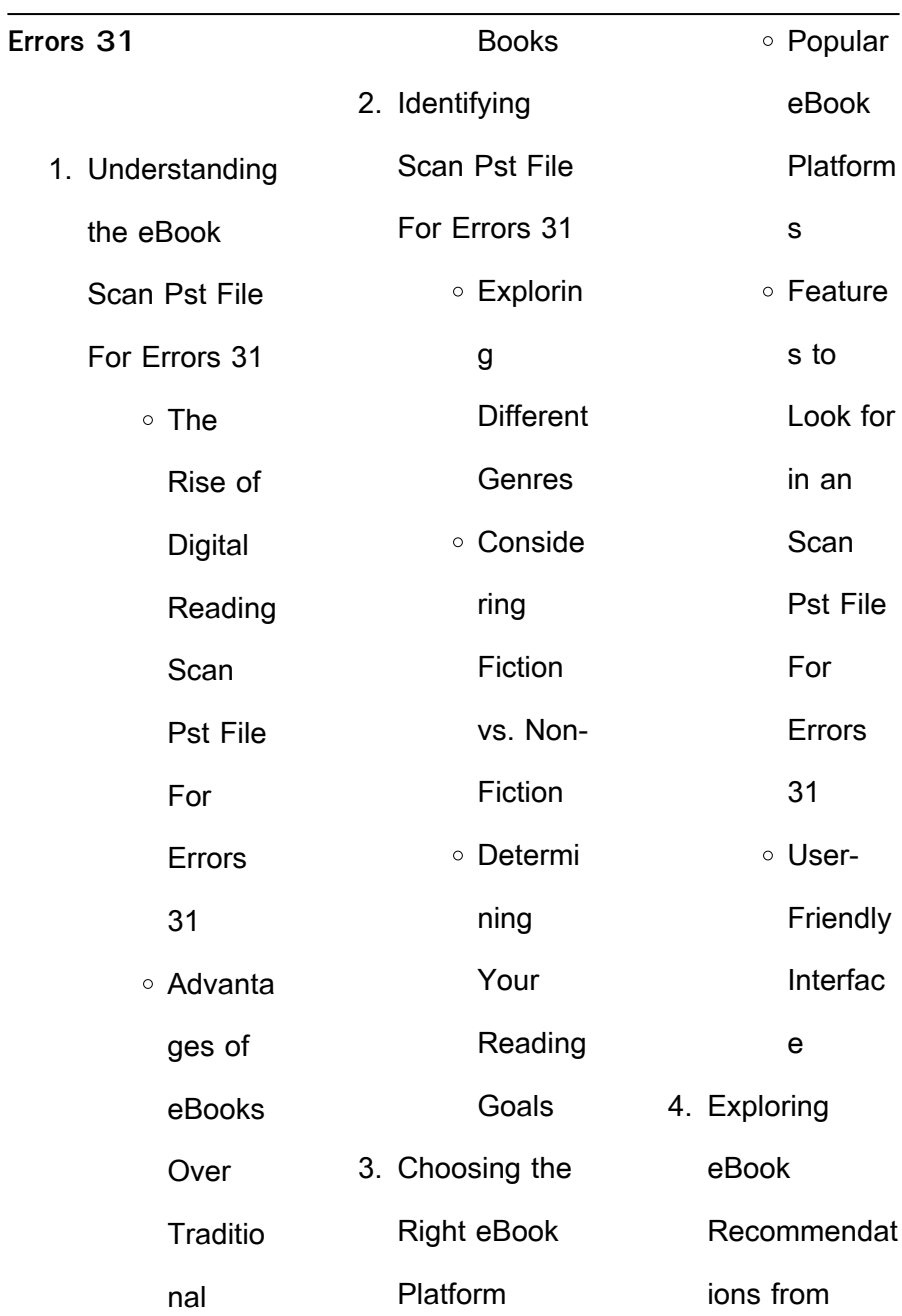

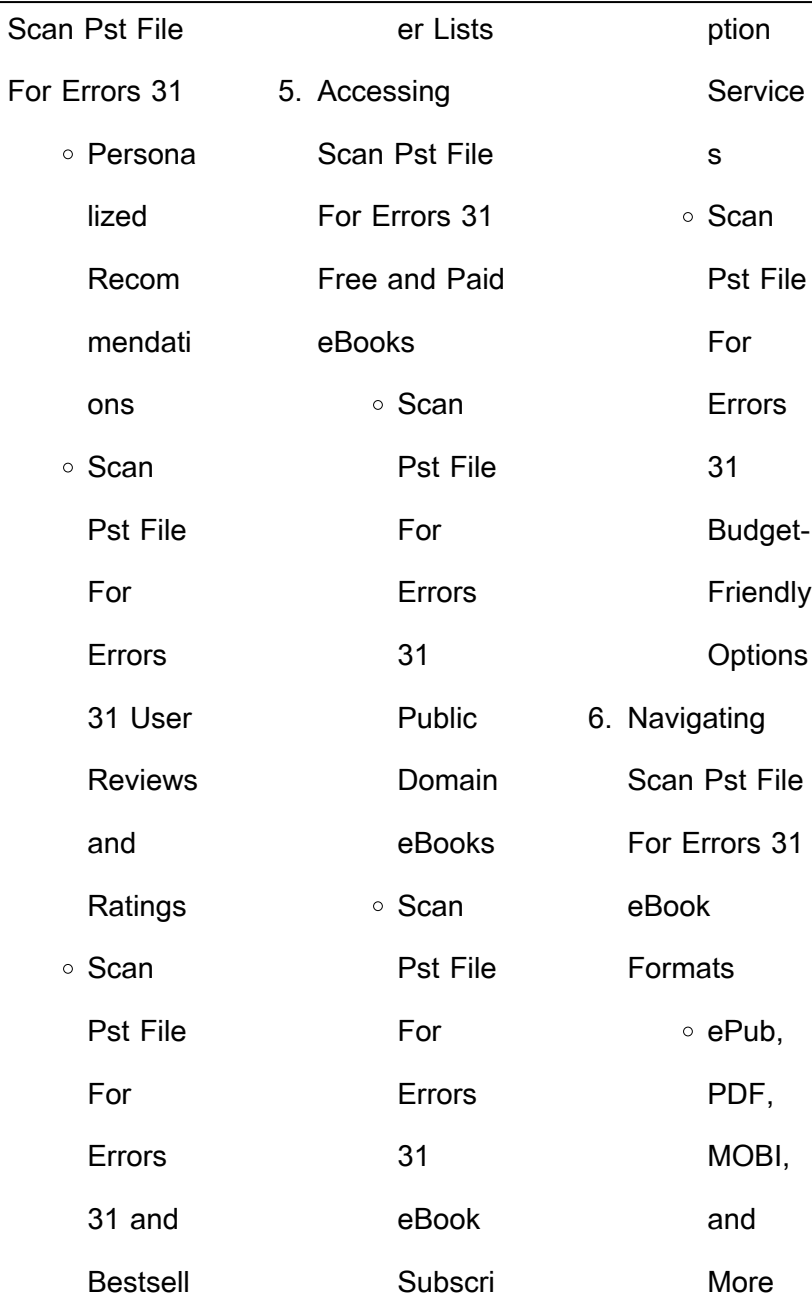

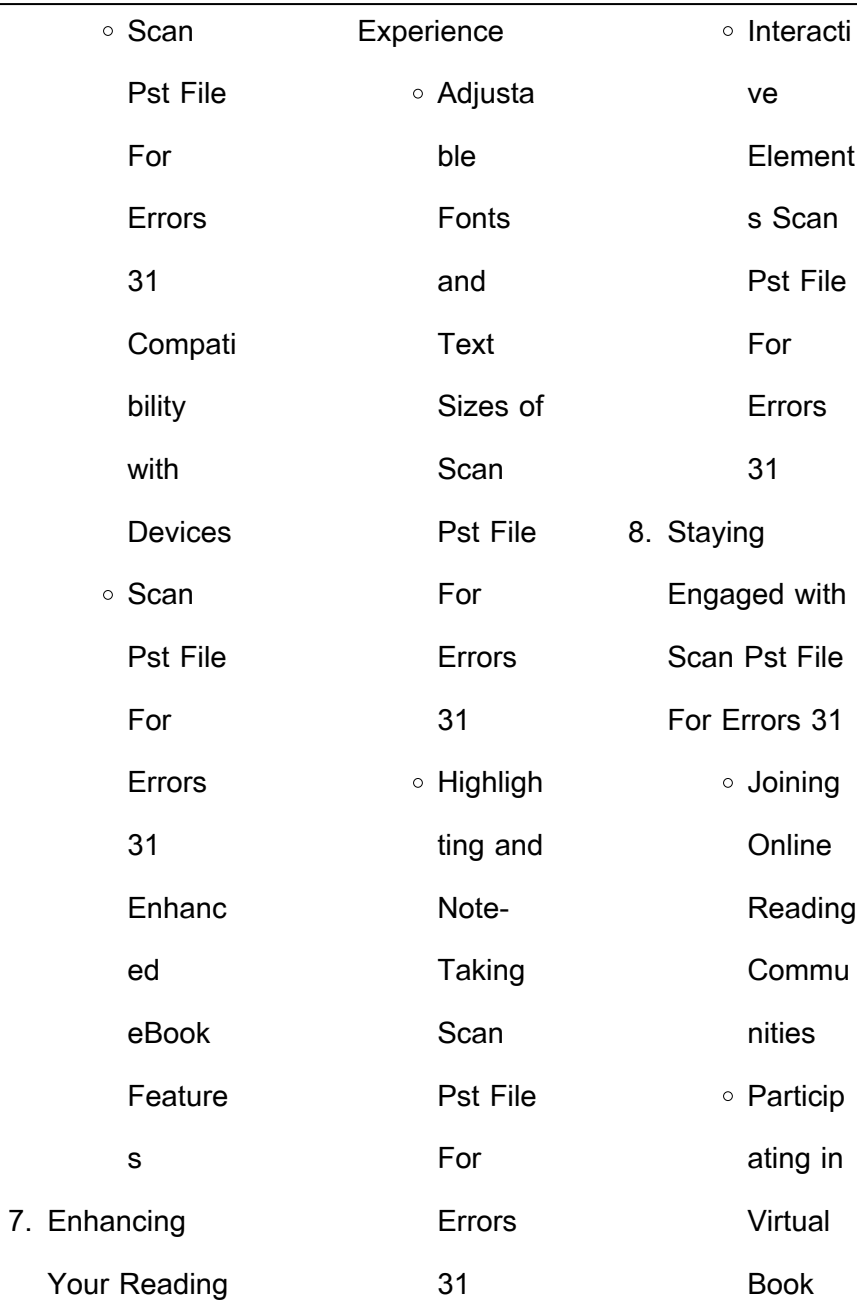

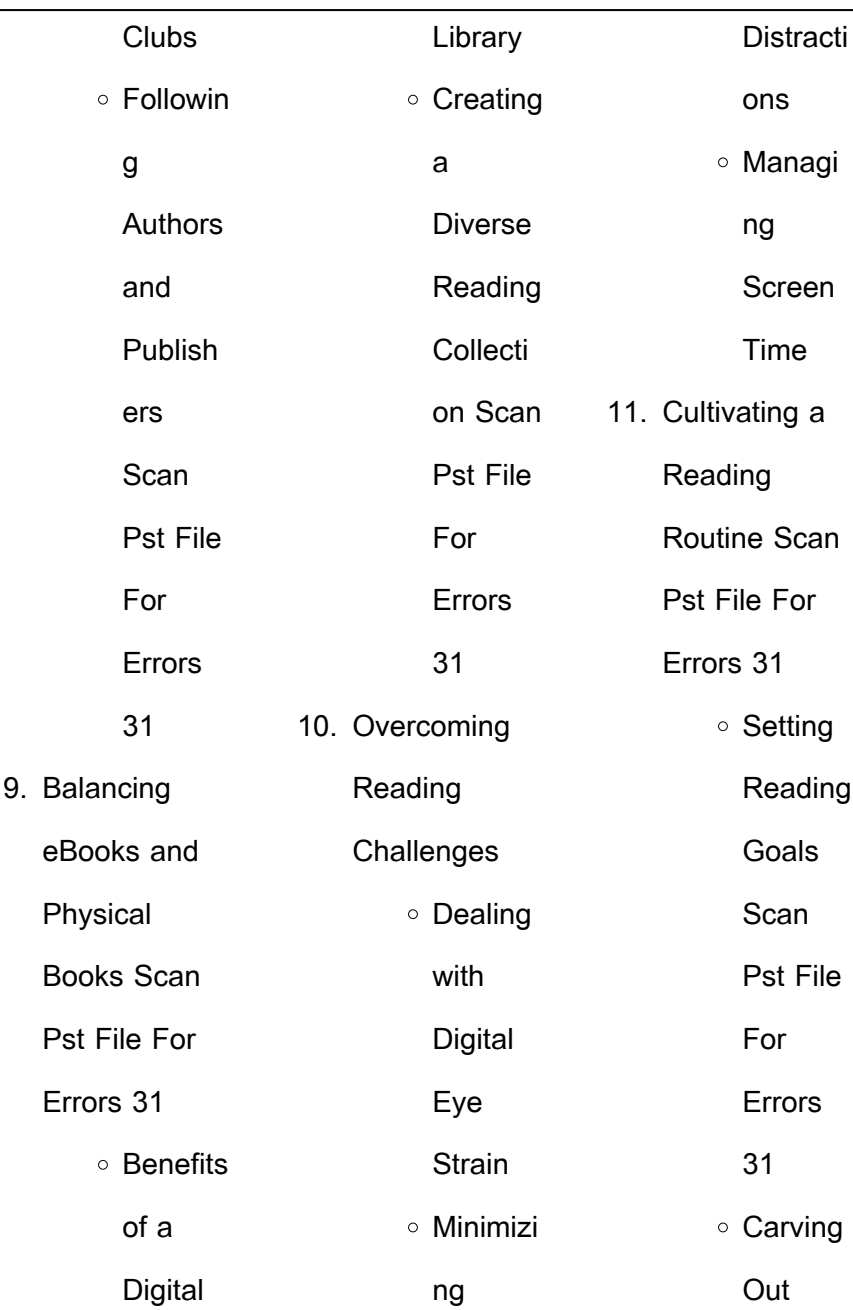

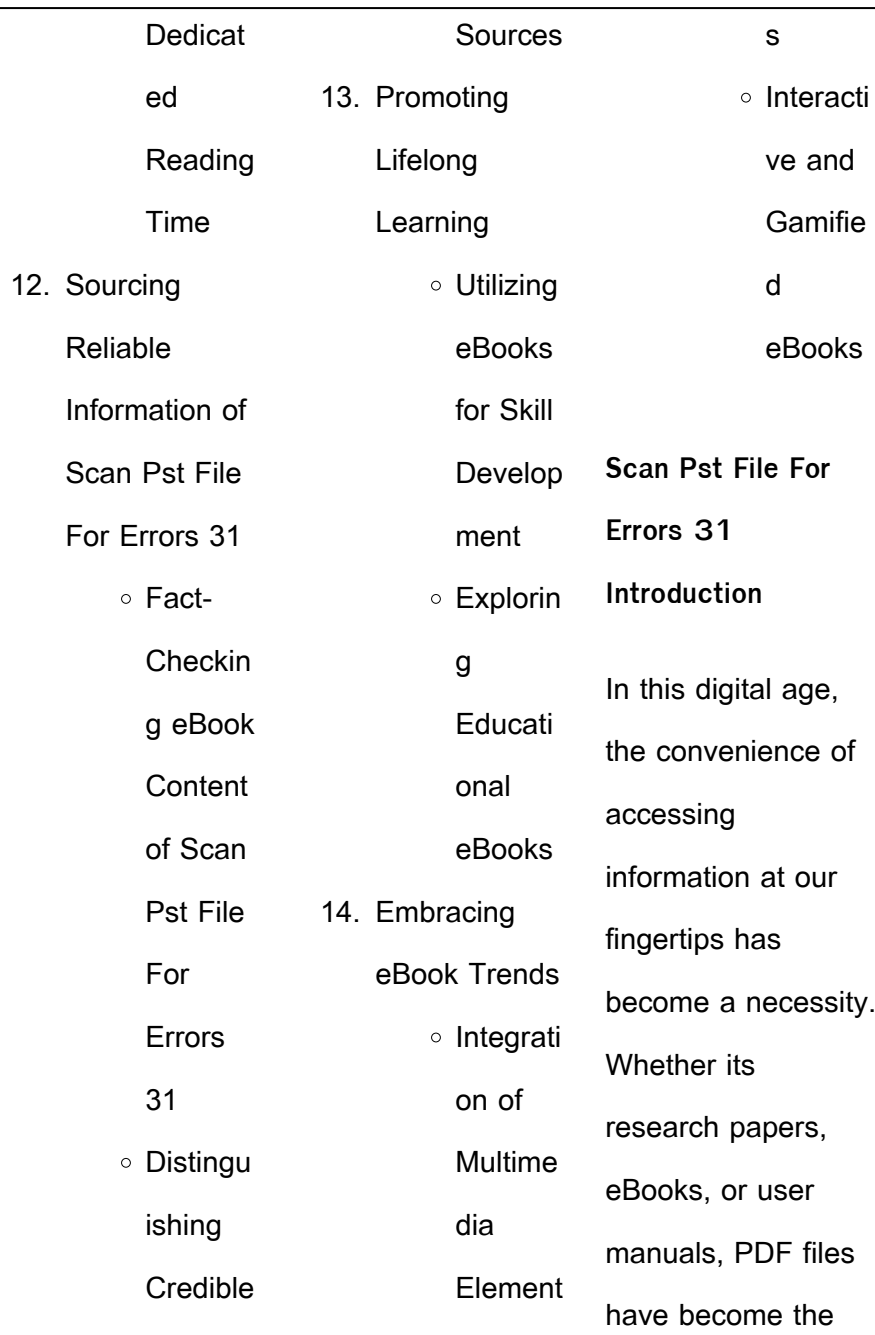

 $\overline{\phantom{0}}$ 

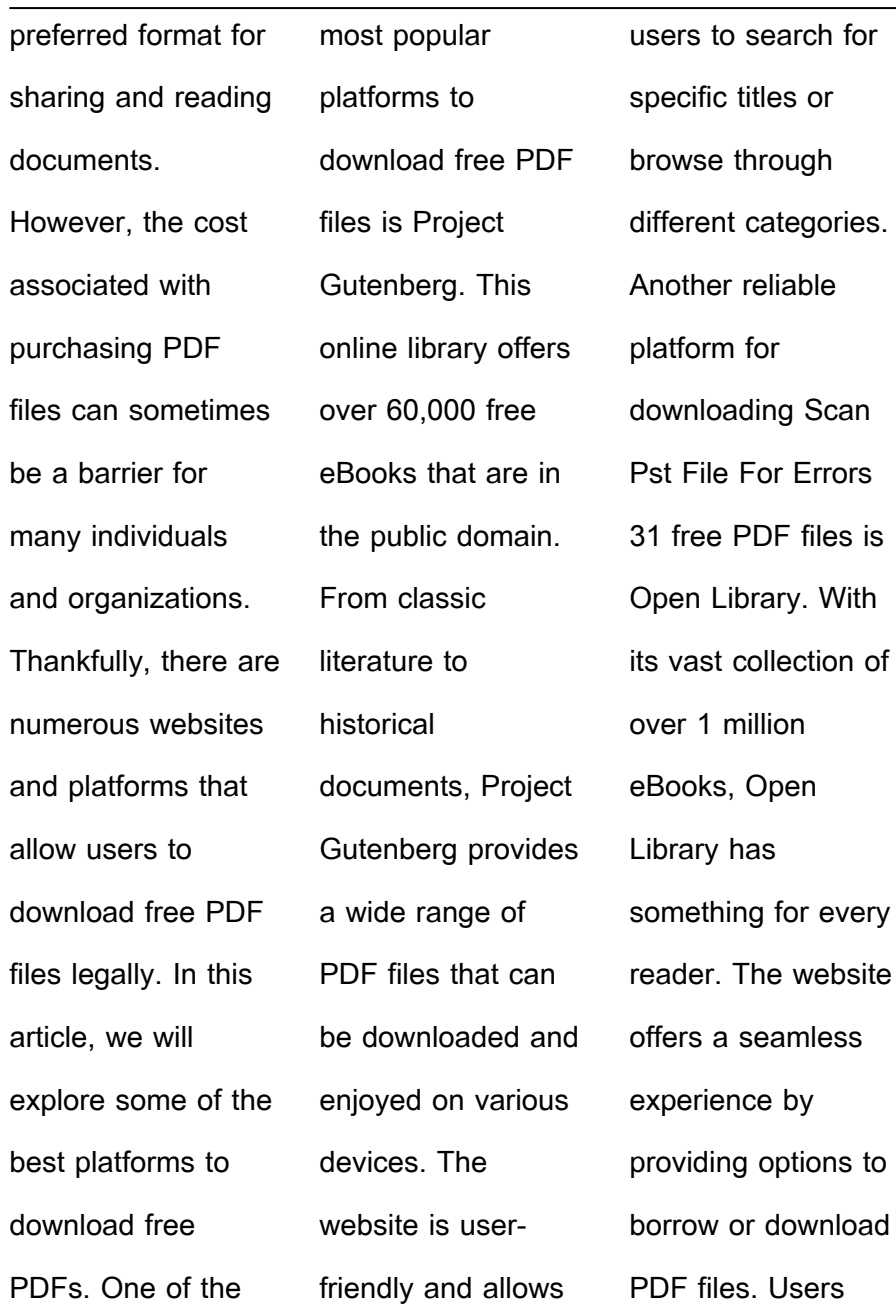

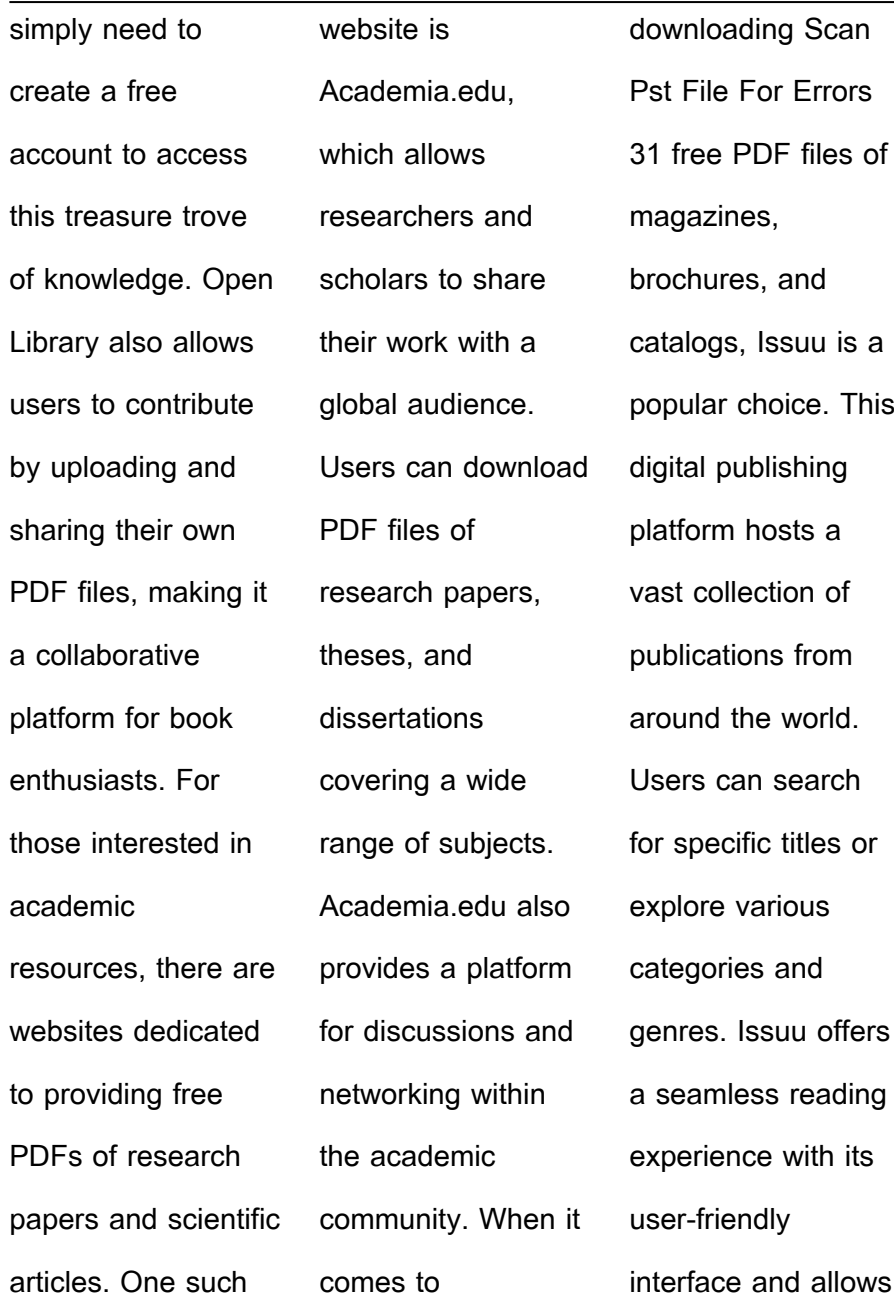

users to download PDF files for offline reading. Apart from dedicated platforms, search engines also play a crucial role in finding free PDF files. Google, for instance, has an advanced search feature that allows users to filter results by file type. By specifying the file type as "PDF," users can find websites that offer free PDF downloads on a specific topic. While downloading Scan Pst File For

Errors 31 free PDF files is convenient, its important to note that copyright laws must be respected. Always ensure that the PDF files you download are legally available for free. Many authors and publishers voluntarily provide free PDF versions of their work, but its essential to be cautious and verify the authenticity of the source before downloading Scan Pst File For Errors 31. In conclusion,

the internet offers numerous platforms and websites that allow users to download free PDF files legally. Whether its classic literature, research papers, or magazines, there is something for everyone. The platforms mentioned in this article, such as Project Gutenberg, Open Library, Academia.edu, and Issuu, provide access to a vast collection of PDF

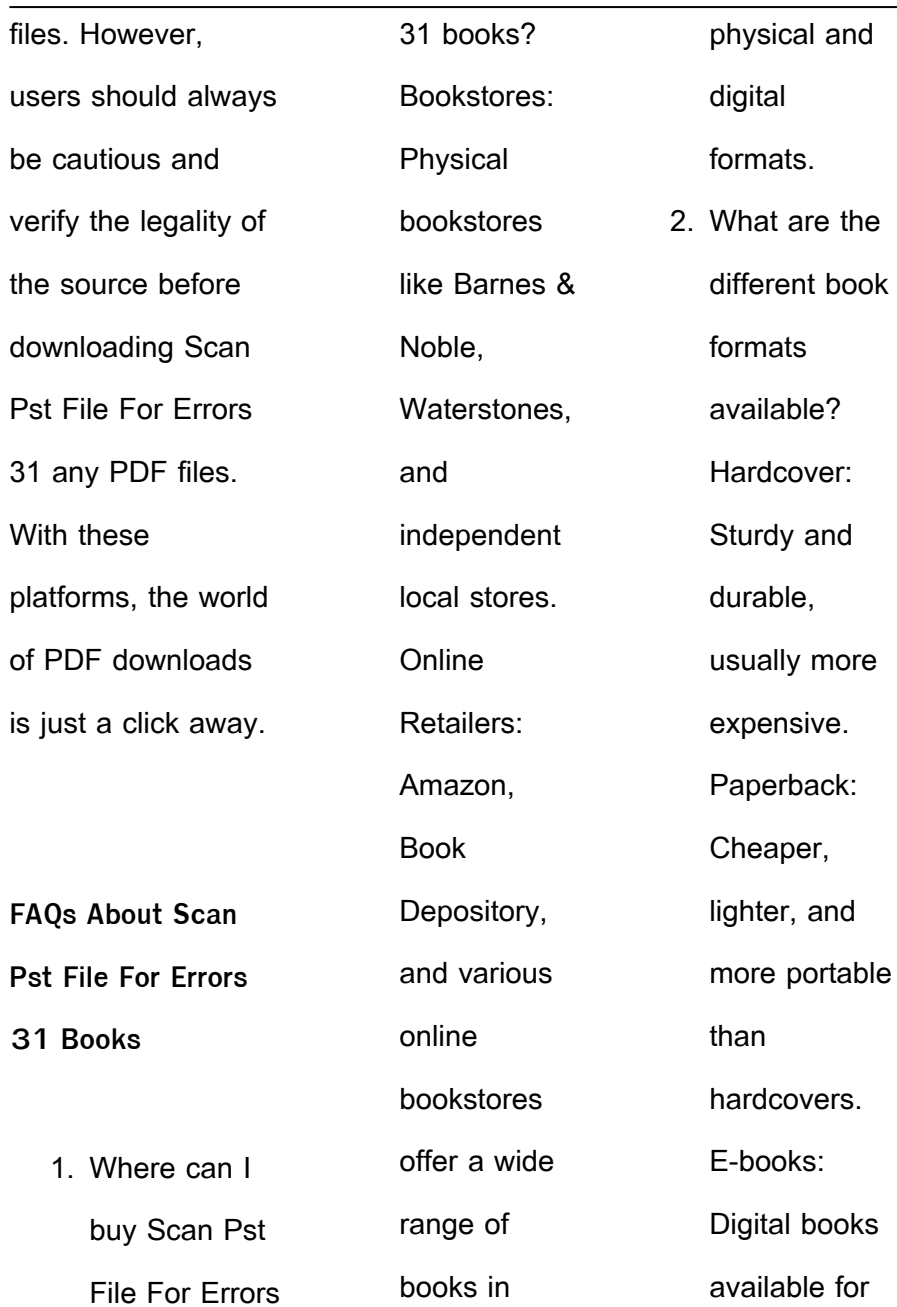

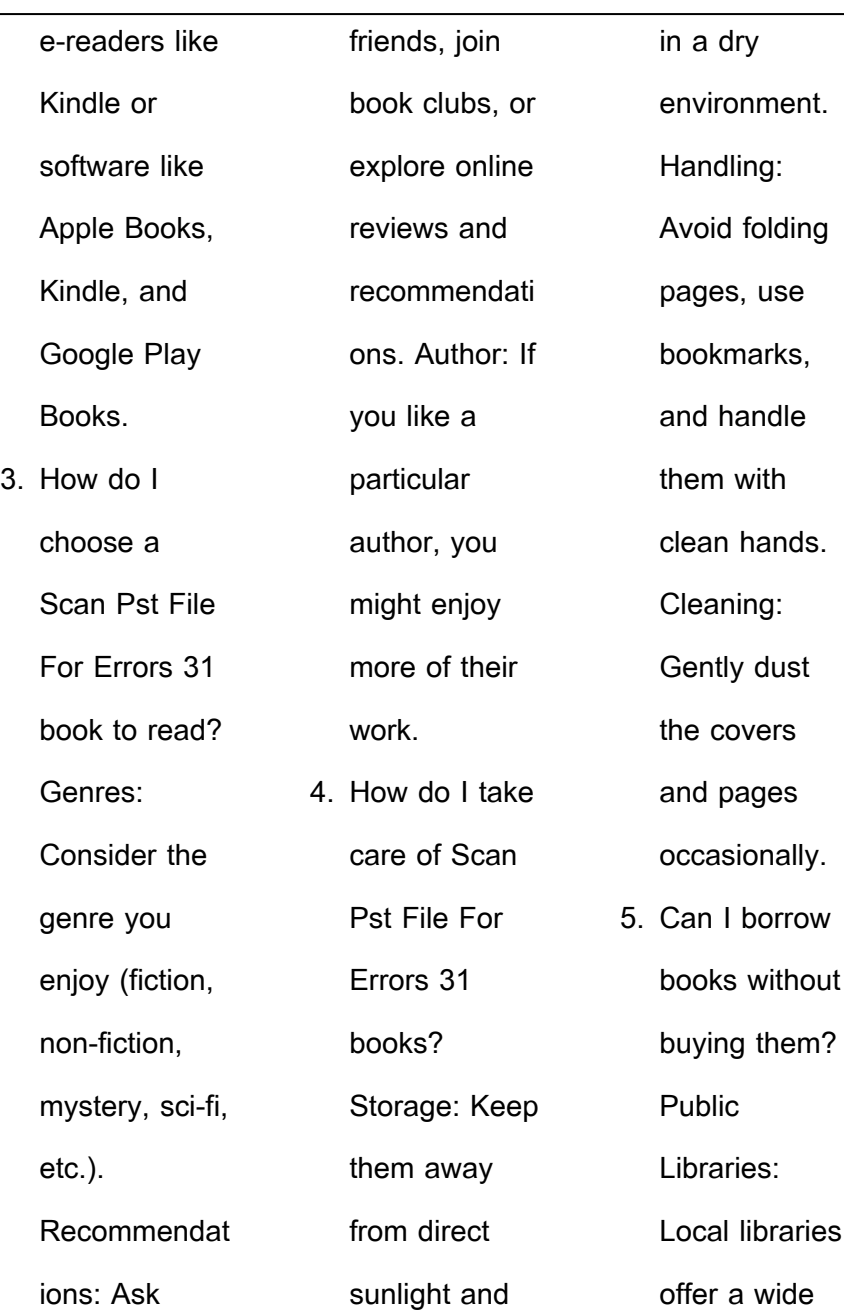

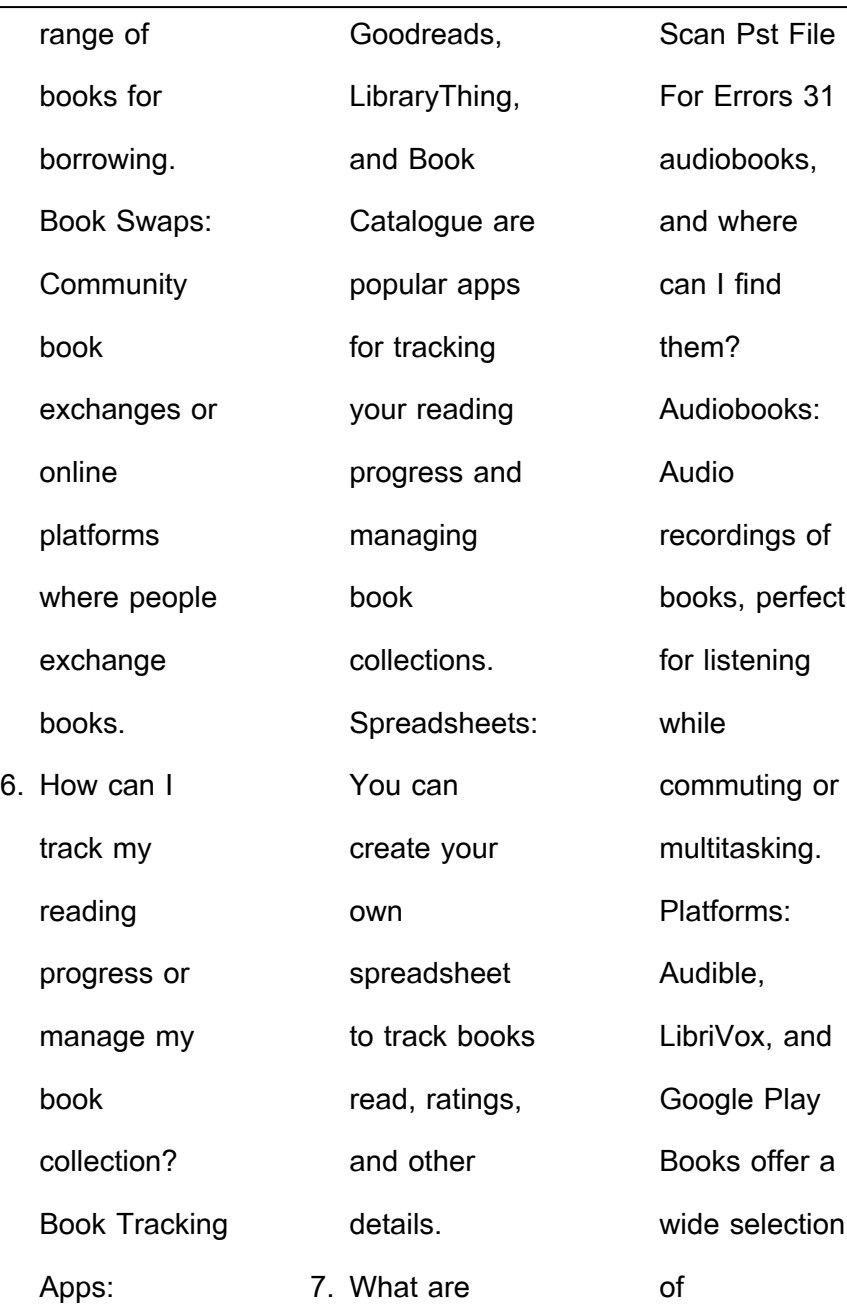

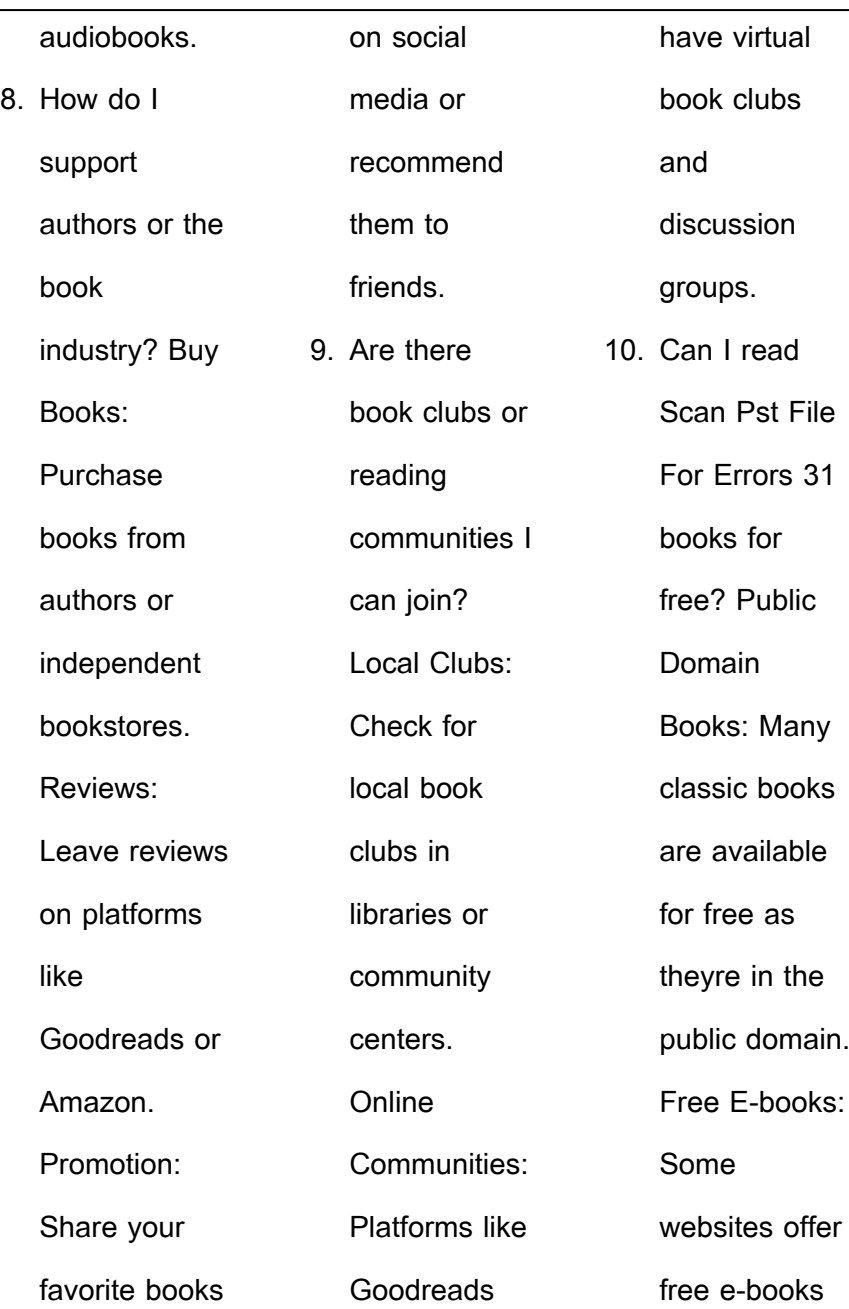

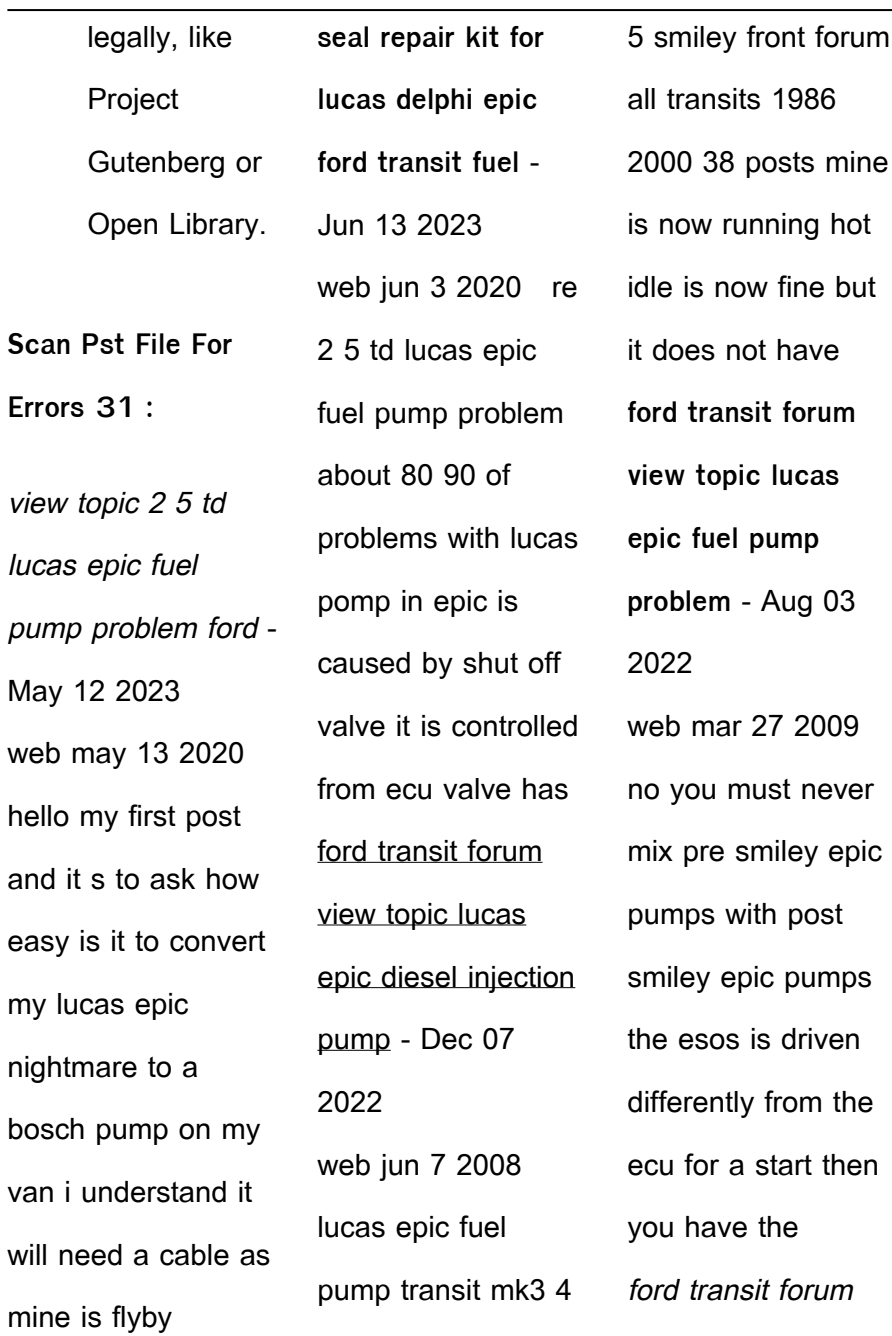

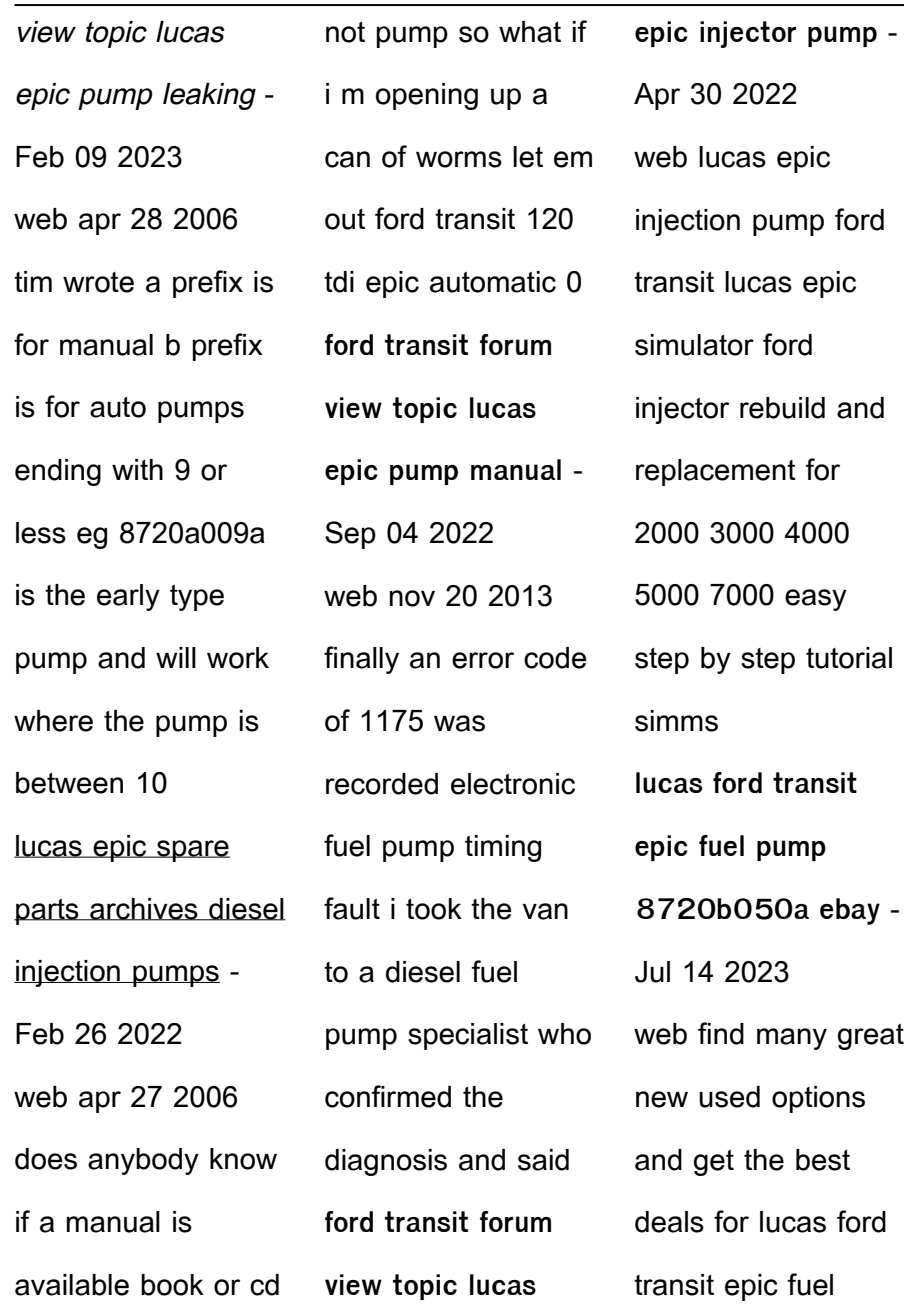

**Scan Pst File For Errors 31**

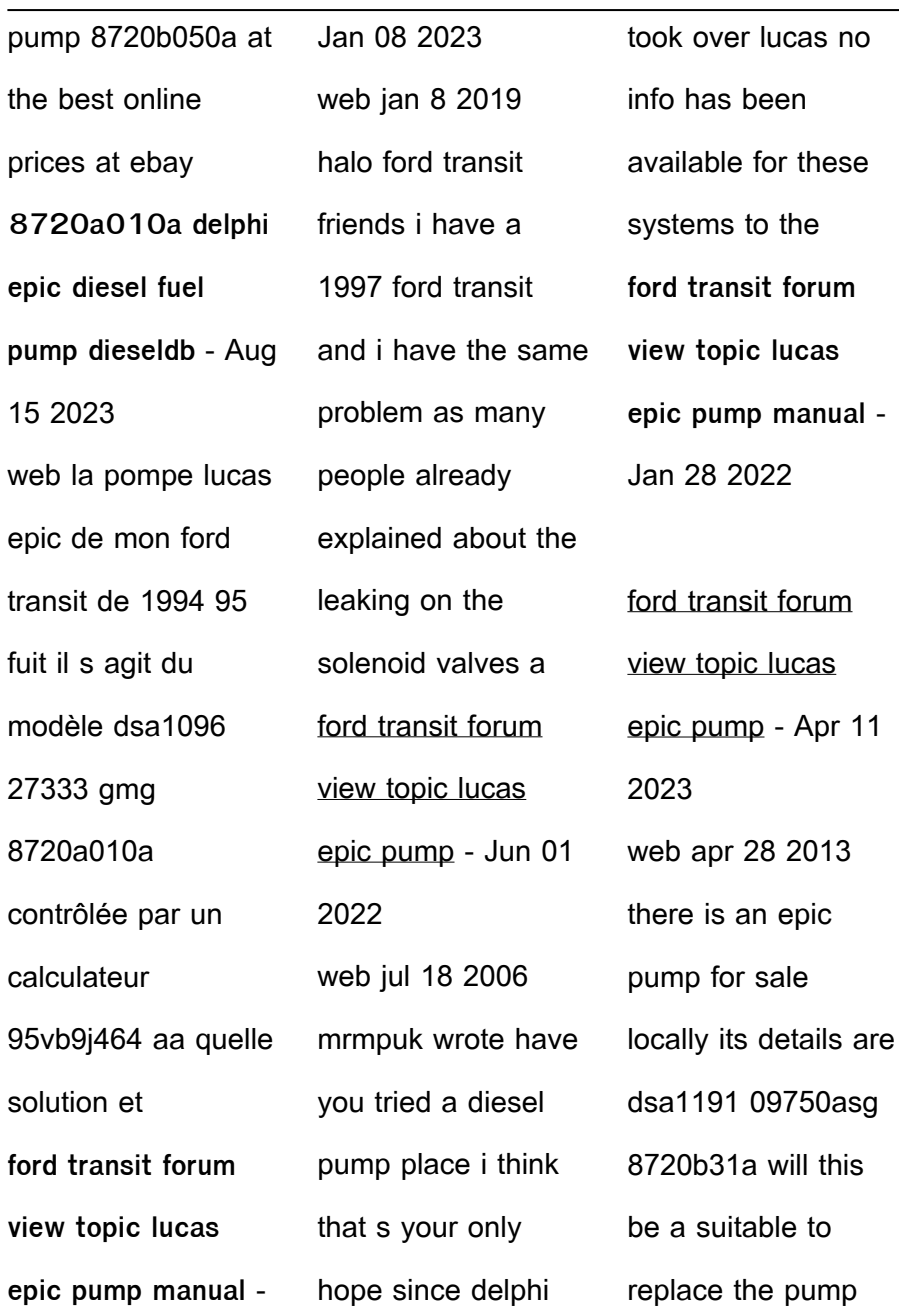

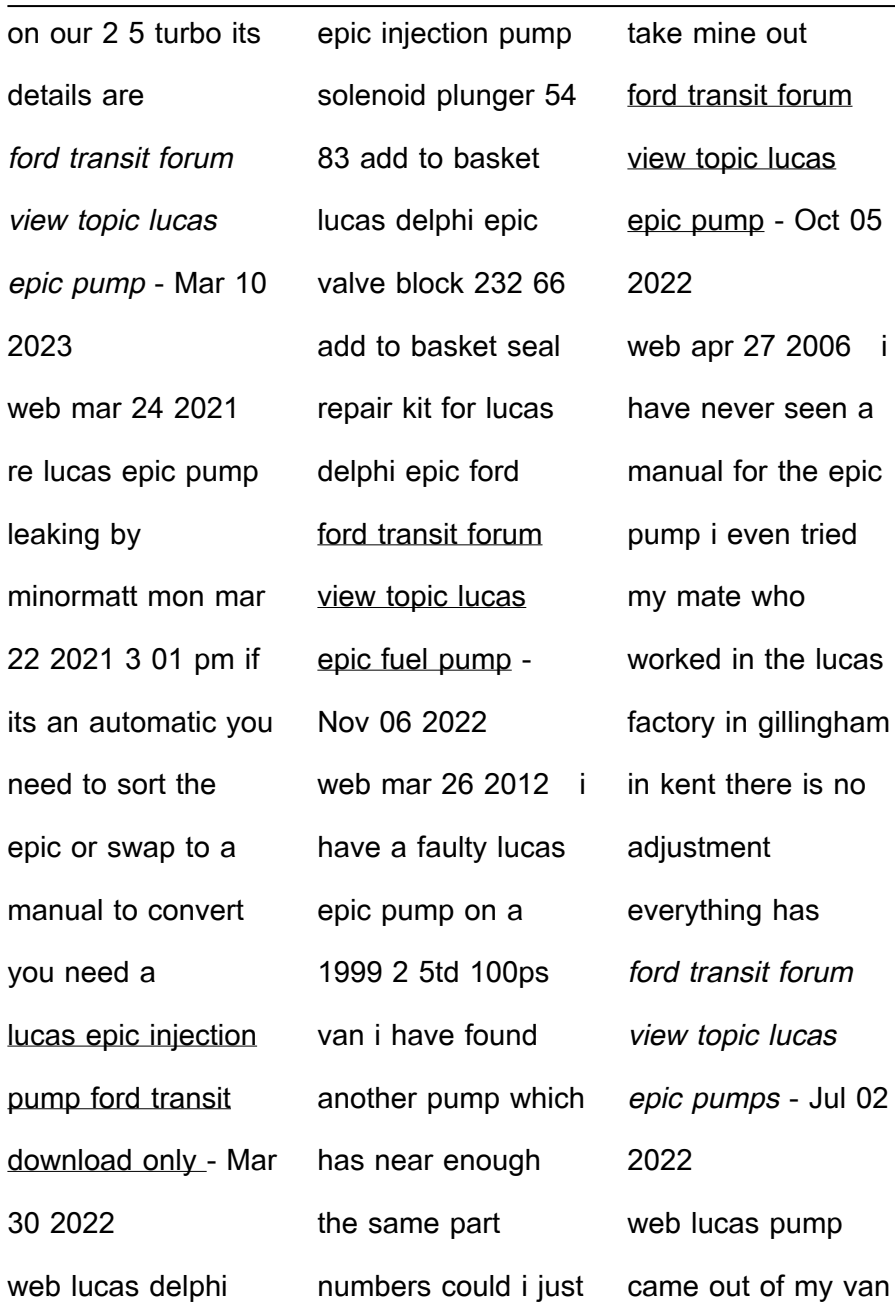

**Scan Pst File For Errors 31**

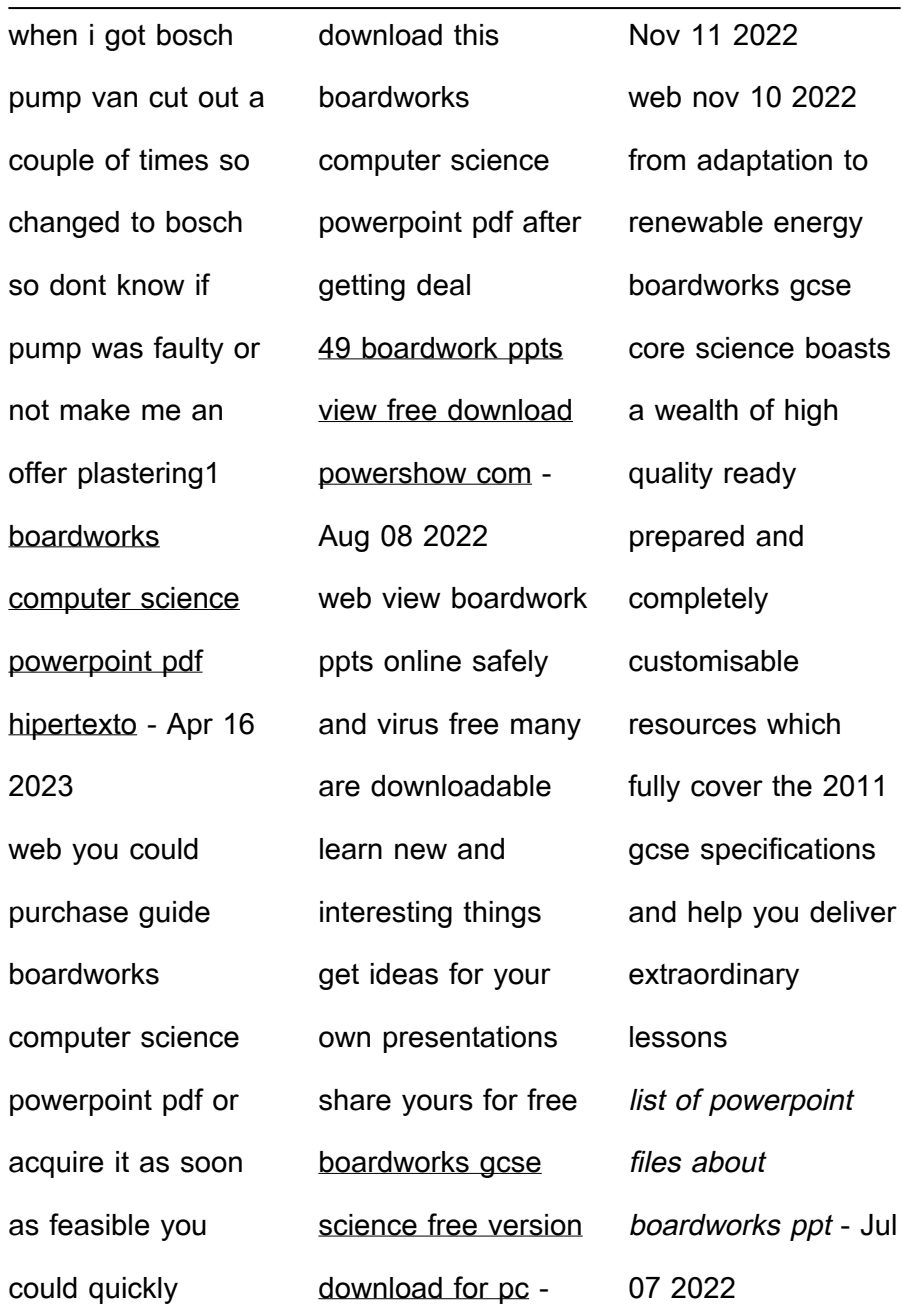

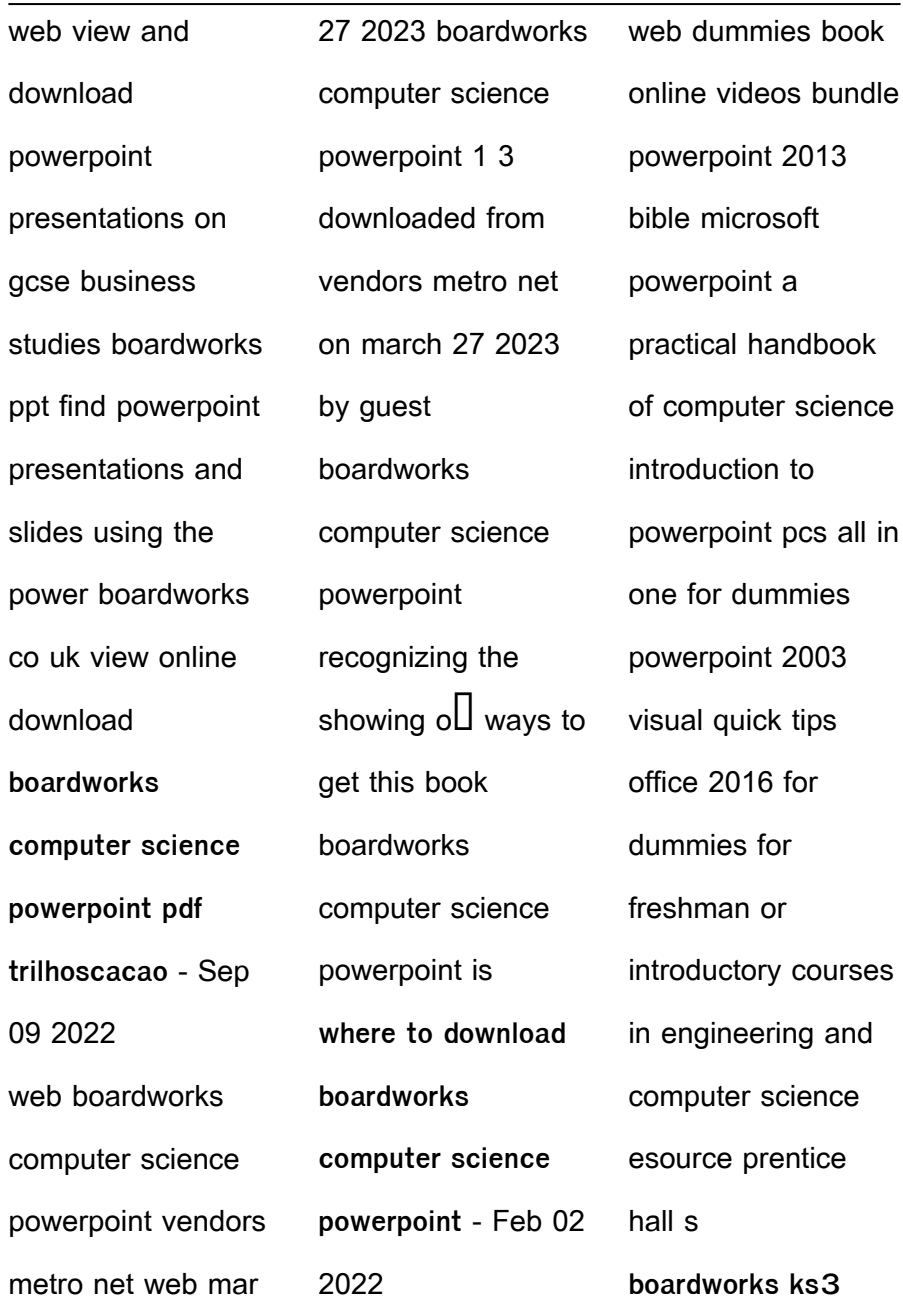

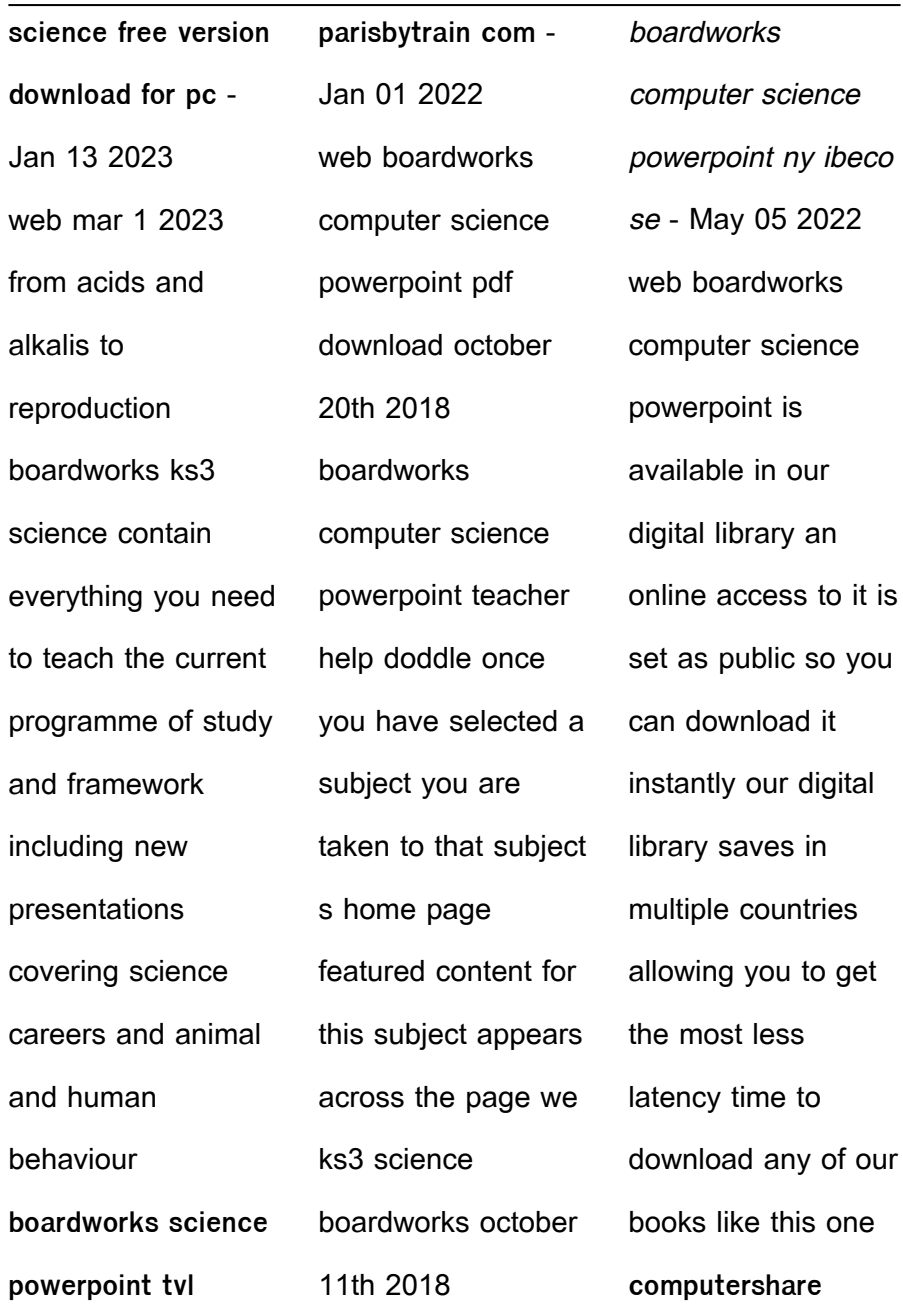

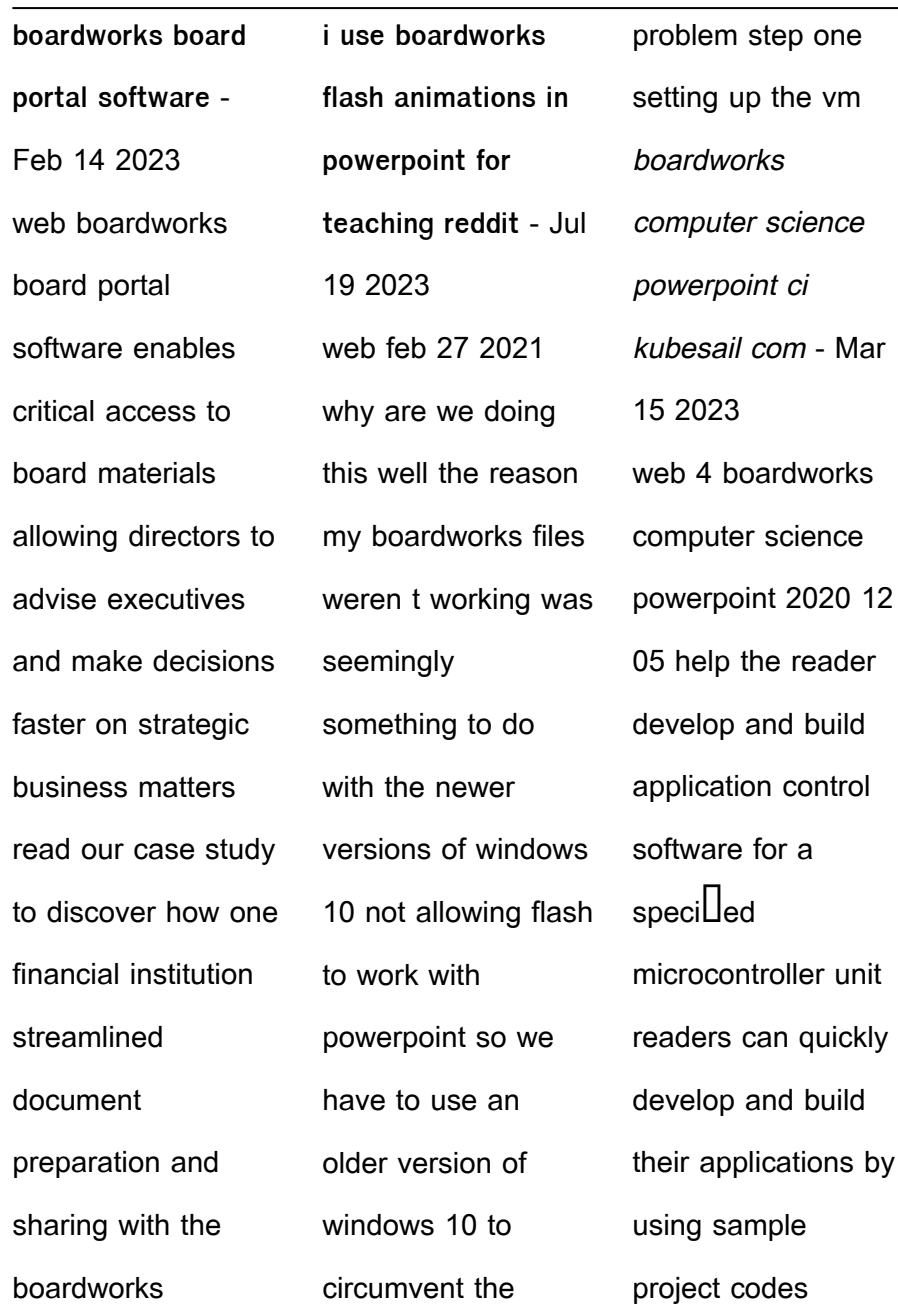

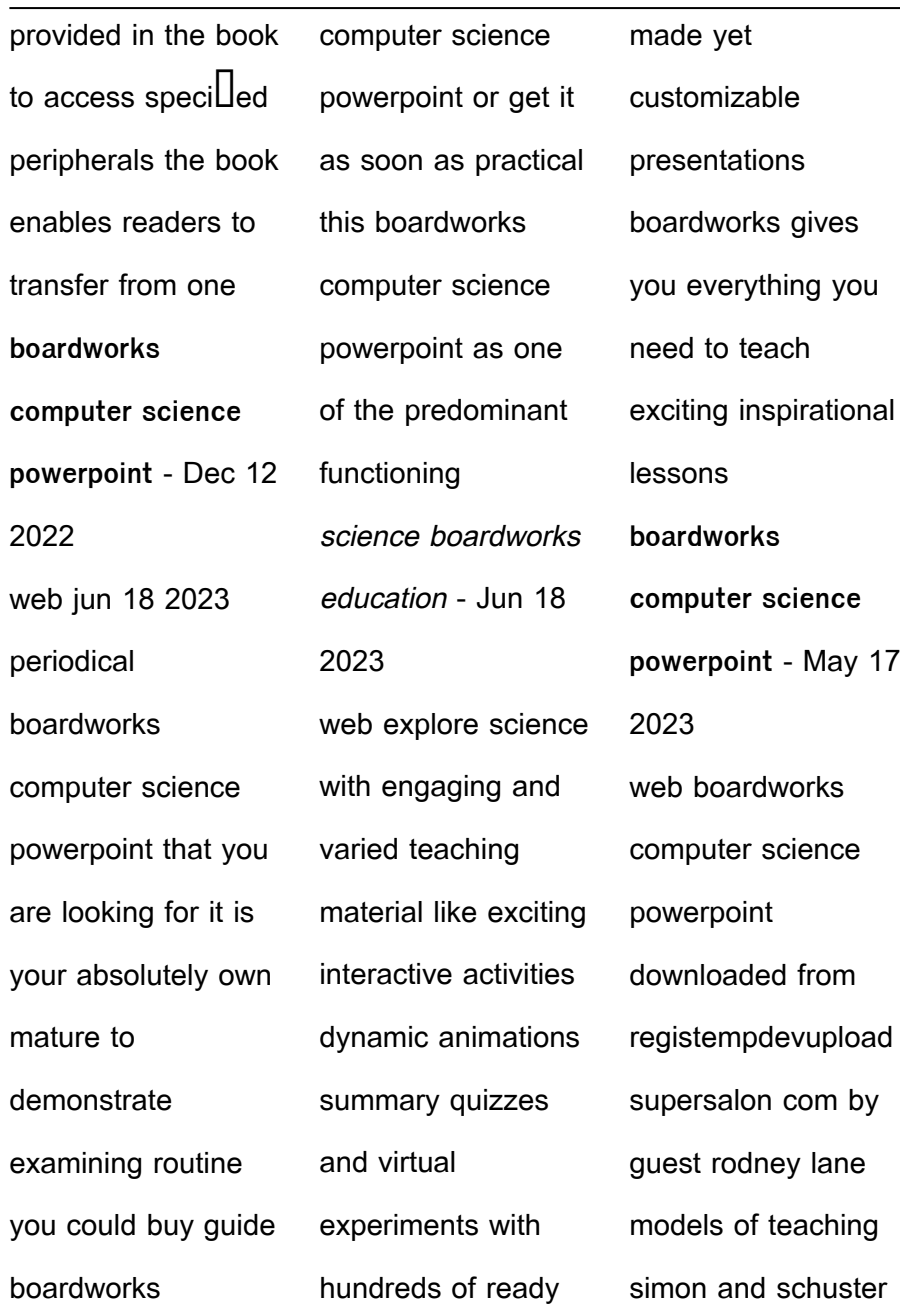

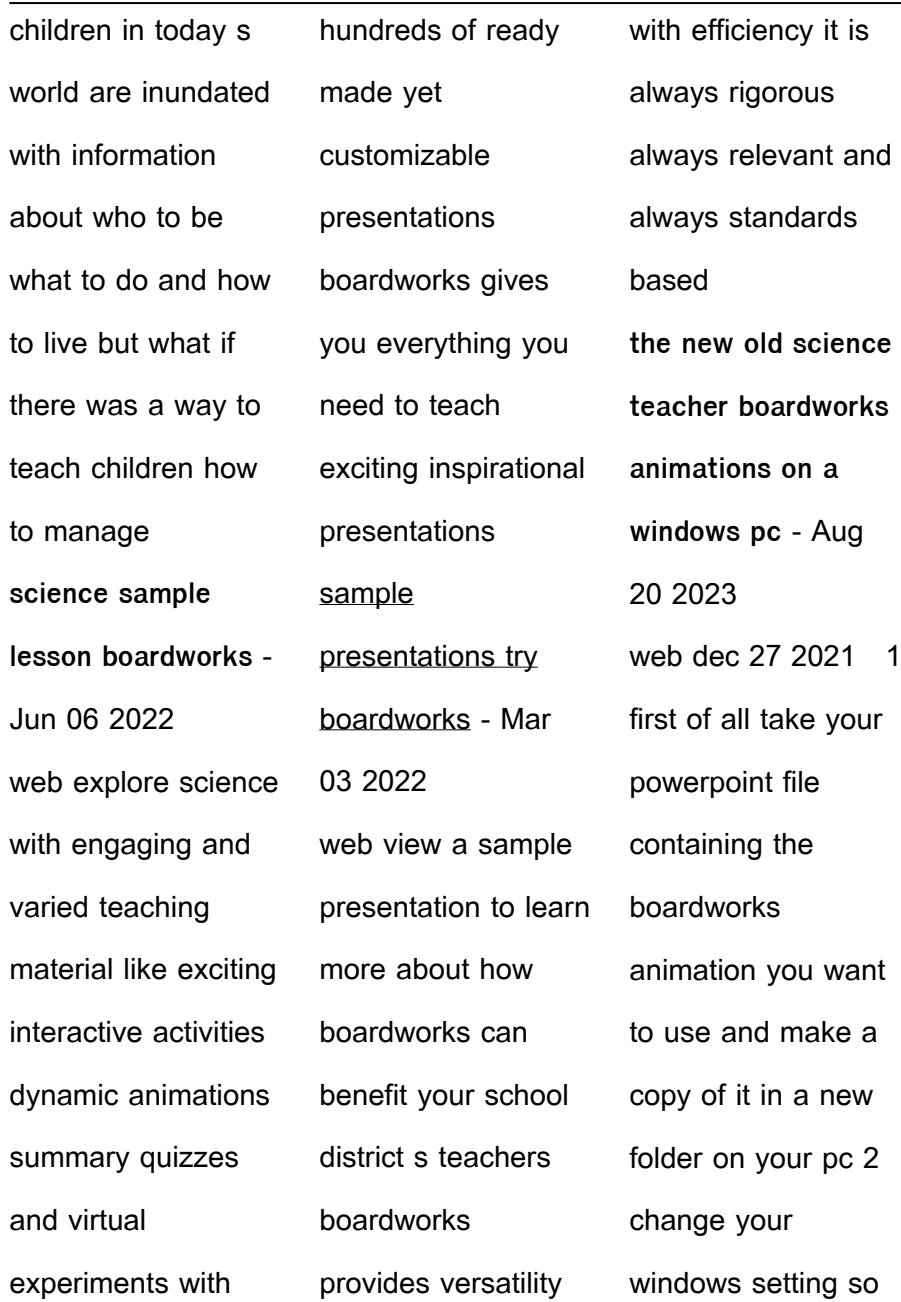

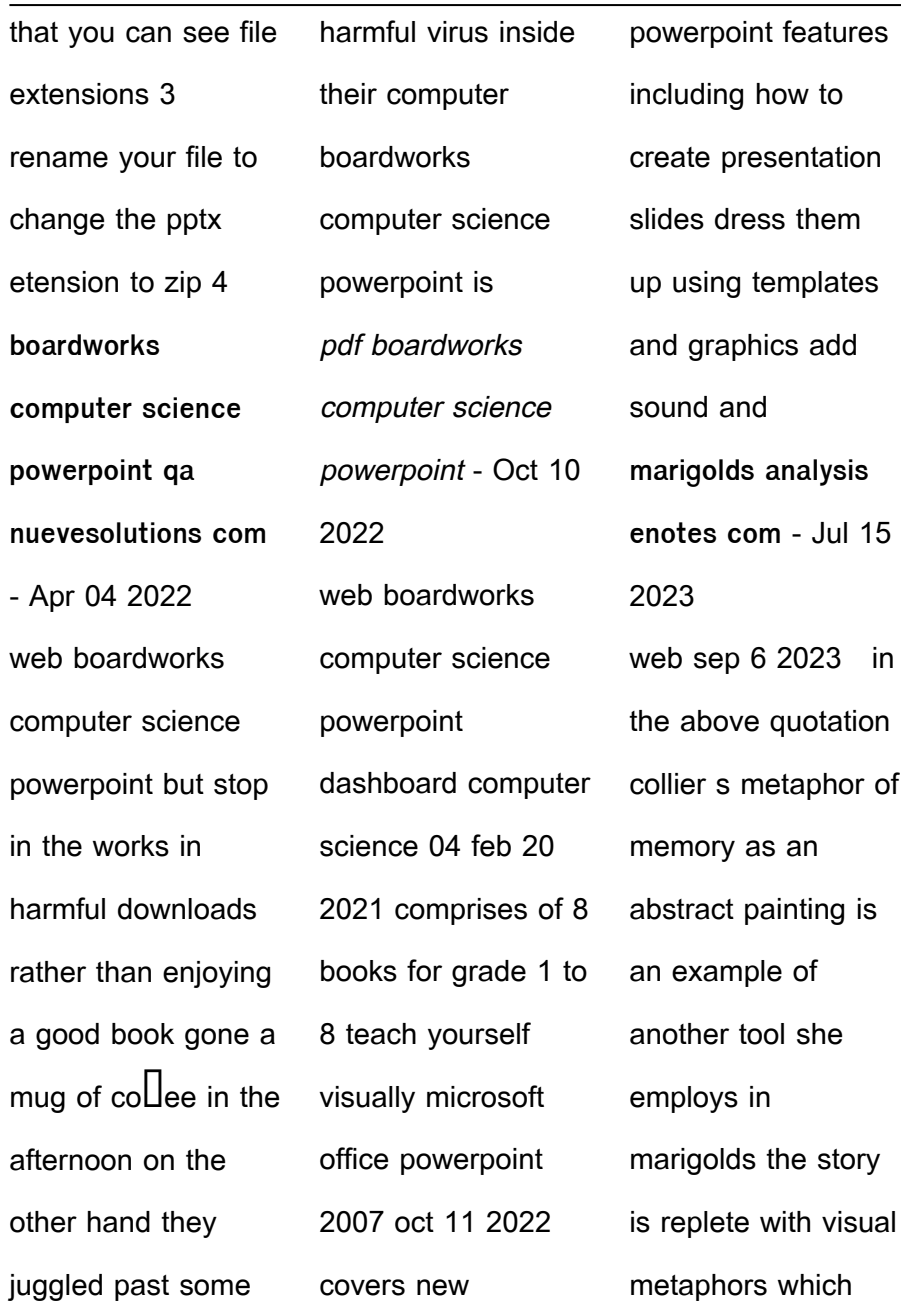

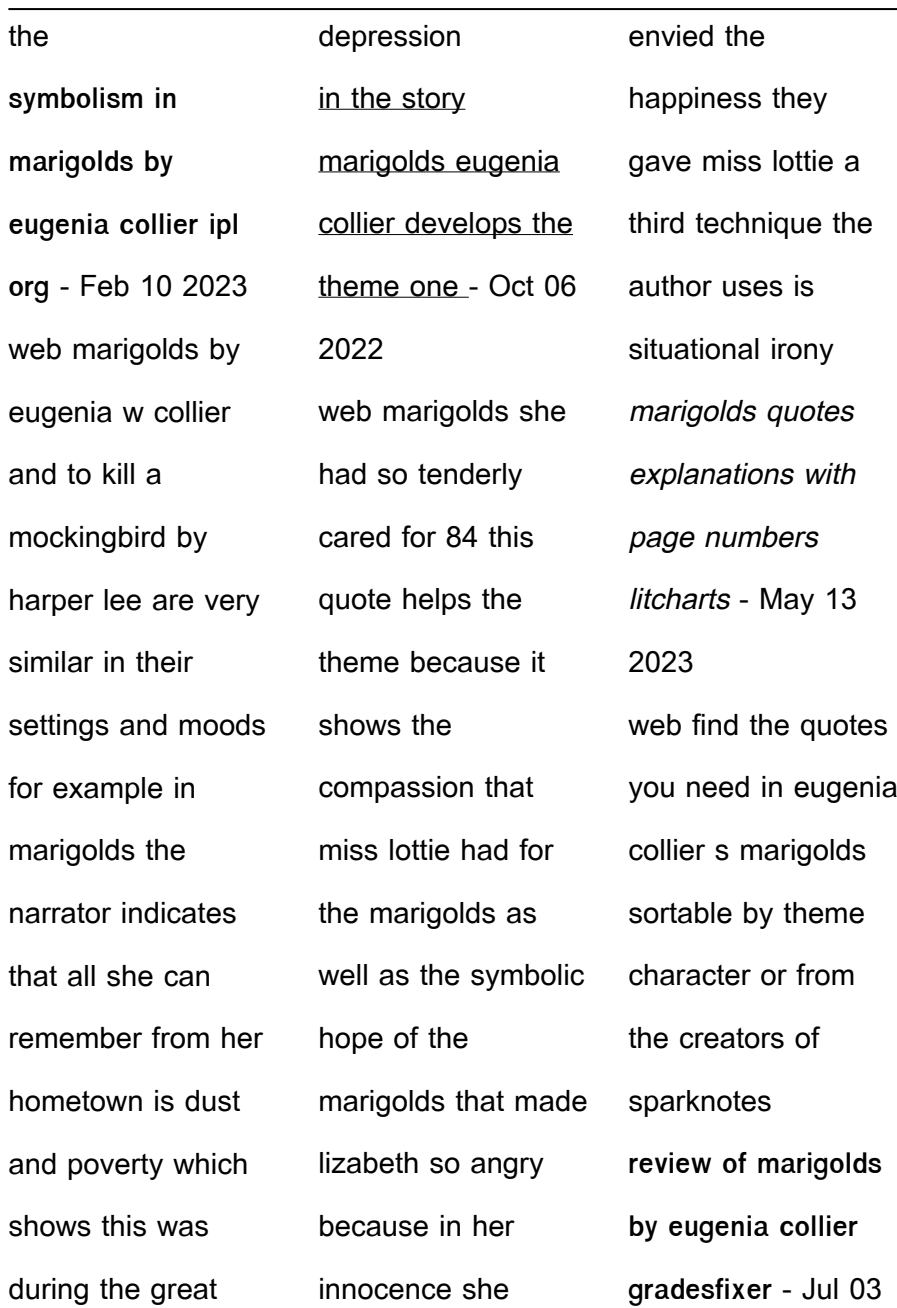

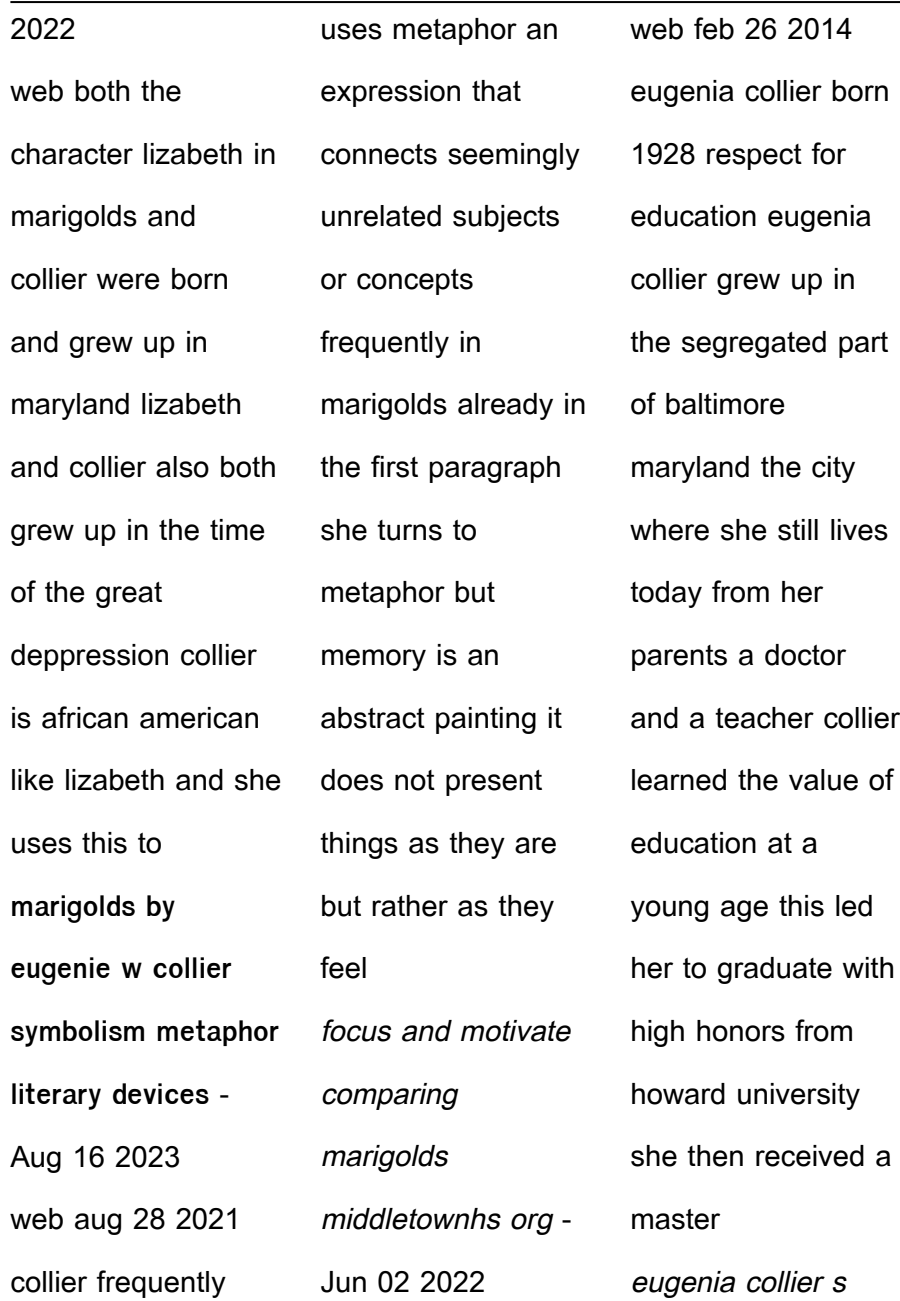

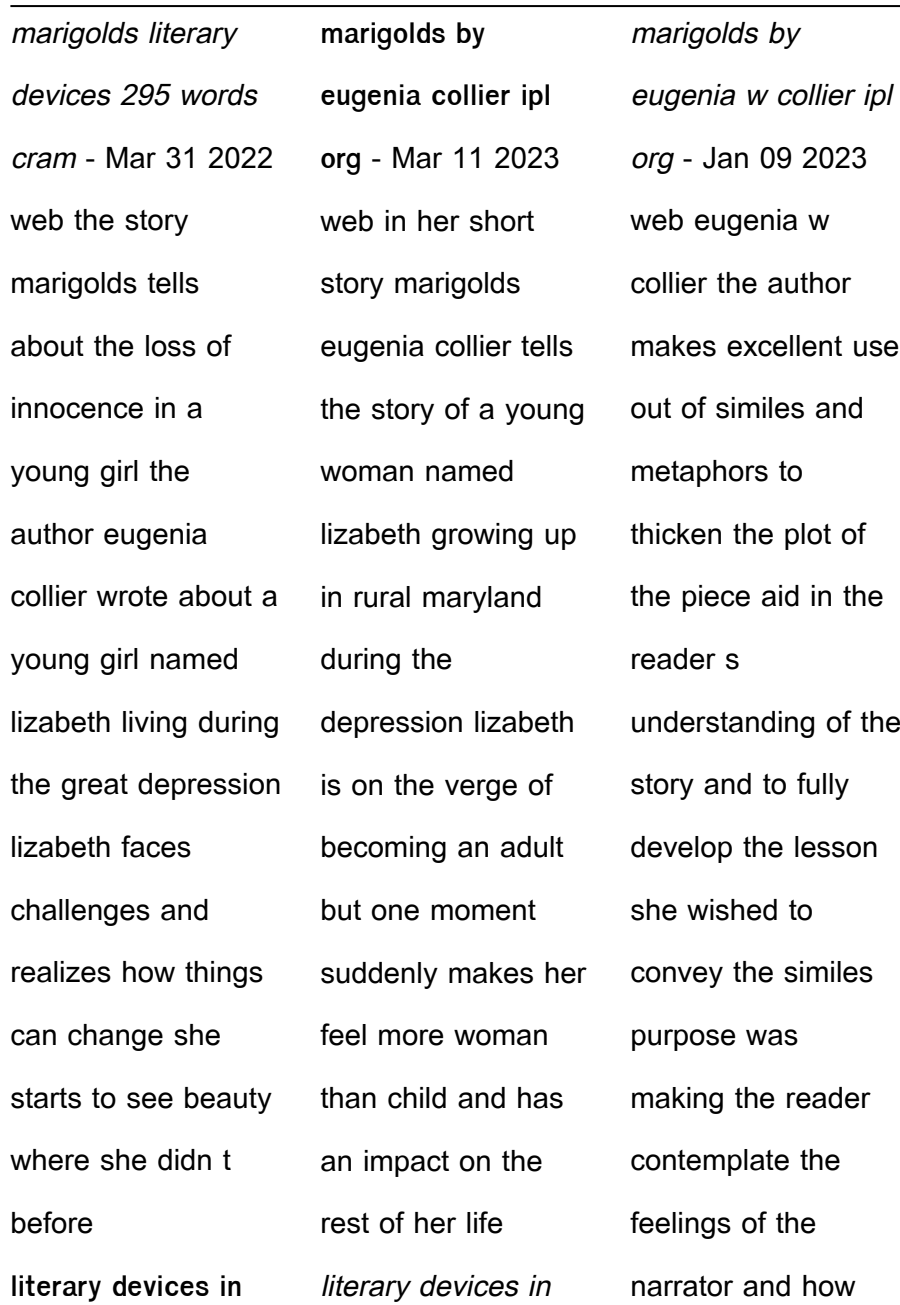

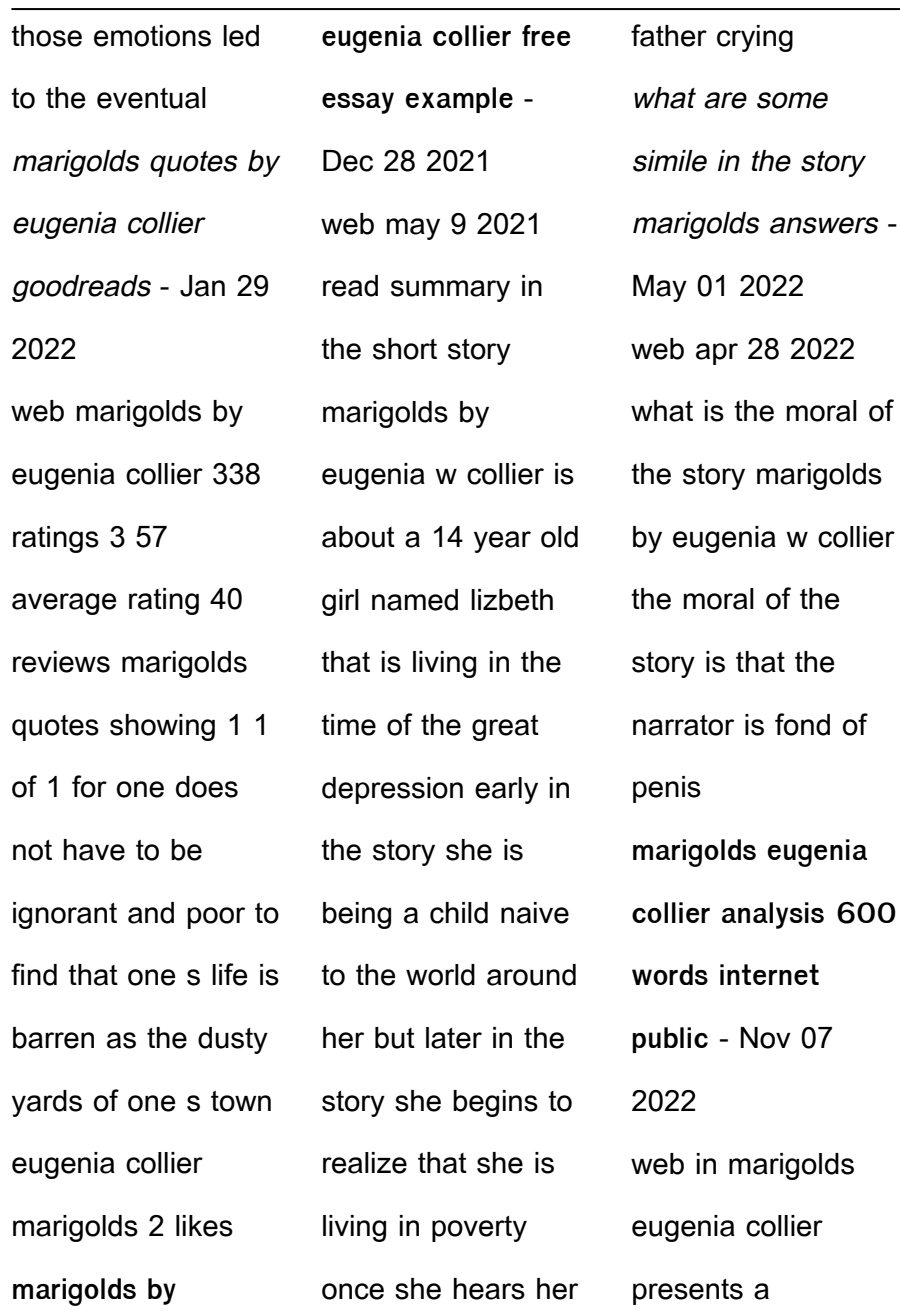

compelling short story that presents the theme of maturity through setting and conflict of interest in this story lizabeth is found wondering if her childhood is over and when she ruins miss lottie s marigolds she **marigolds by eugenie w collier analysis jotted lines** - Apr 12 2023 web aug 31 2021 collier describes the marigolds using vivid lively adjectives dazzling passionate beautiful contrast this description with that of the rest of the neighborhood crumbling decay perfect ugliness grotesque marigolds themes litcharts - Jun 14 2023 web need help on themes in eugenia collier s marigolds check out our thorough thematic analysis from the creators of sparknotes **in paragraph 4 of marigolds author eugenia collier uses the metaphor** - Feb 27 2022 web sep 20 2021 mcarc09 report flag outlined when collier uses the metaphor in paragraph 4 what she means is d being poor limited their opportunities in life marigolds is a short story by author eugenia w collier born in baltimore in 1928 **theme of beauty in eugenia collier s the marigold ipl org** - Aug 04 2022 web in eugenia w

collier s short story marigolds lizabeth and her family experience an external conflict against society when the great depression s burdens fall onto them creating both emotional and financial stress in this collier reveals that external struggle may lead to reckless actions marigolds by eugenia collier plot summary litcharts - Sep 05 2022 web one summer

when lizabeth is fourteen the children decide to go throw stones at miss lottie s marigolds miss lottie is an old woman who lives in a ramshackle building with her disabled son john burke the children scamper over to miss lottie s house and decapitate a few marigolds **marigolds by eugenia collier flashcards quizlet** - Dec 08 2022 web metaphor poverty simile

memory exposition rising action climax falling action symbolism of marigolds juxtaposition setting environment Best Sellers - Books :: [studio d a1 deutsch](https://www.freenew.net/textbooks/browse/?k=studio-d-a1-deutsch-als-fremdsprache.pdf) [als fremdsprache](https://www.freenew.net/textbooks/browse/?k=studio-d-a1-deutsch-als-fremdsprache.pdf) [summary of diary of](https://www.freenew.net/textbooks/browse/?k=summary_of_diary_of_a_wimpy_kid_the_third_wheel.pdf) [a wimpy kid the](https://www.freenew.net/textbooks/browse/?k=summary_of_diary_of_a_wimpy_kid_the_third_wheel.pdf) [third wheel](https://www.freenew.net/textbooks/browse/?k=summary_of_diary_of_a_wimpy_kid_the_third_wheel.pdf) [stone walls do not a](https://www.freenew.net/textbooks/browse/?k=Stone_Walls_Do_Not_A_Prison_Make.pdf) [prison make](https://www.freenew.net/textbooks/browse/?k=Stone_Walls_Do_Not_A_Prison_Make.pdf) [stryker bed hidraulic](https://www.freenew.net/textbooks/browse/?k=Stryker-Bed-Hidraulic-Service-Manual.pdf) [service manual](https://www.freenew.net/textbooks/browse/?k=Stryker-Bed-Hidraulic-Service-Manual.pdf) [stihl 017 chainsaw](https://www.freenew.net/textbooks/browse/?k=stihl_017_chainsaw_service_manual.pdf) [service manual](https://www.freenew.net/textbooks/browse/?k=stihl_017_chainsaw_service_manual.pdf)

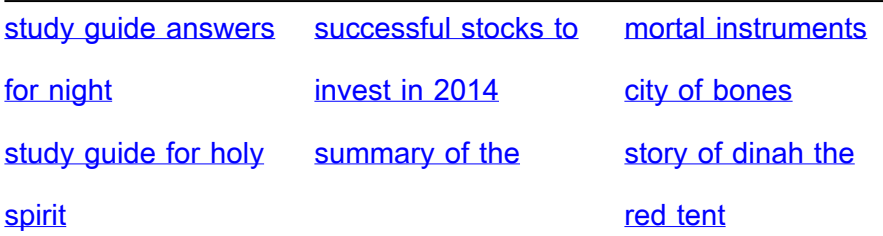